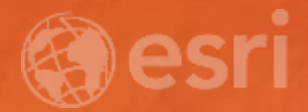

# Amazing and Inspiring Maps

Kenneth Field and John Nelson

smarter

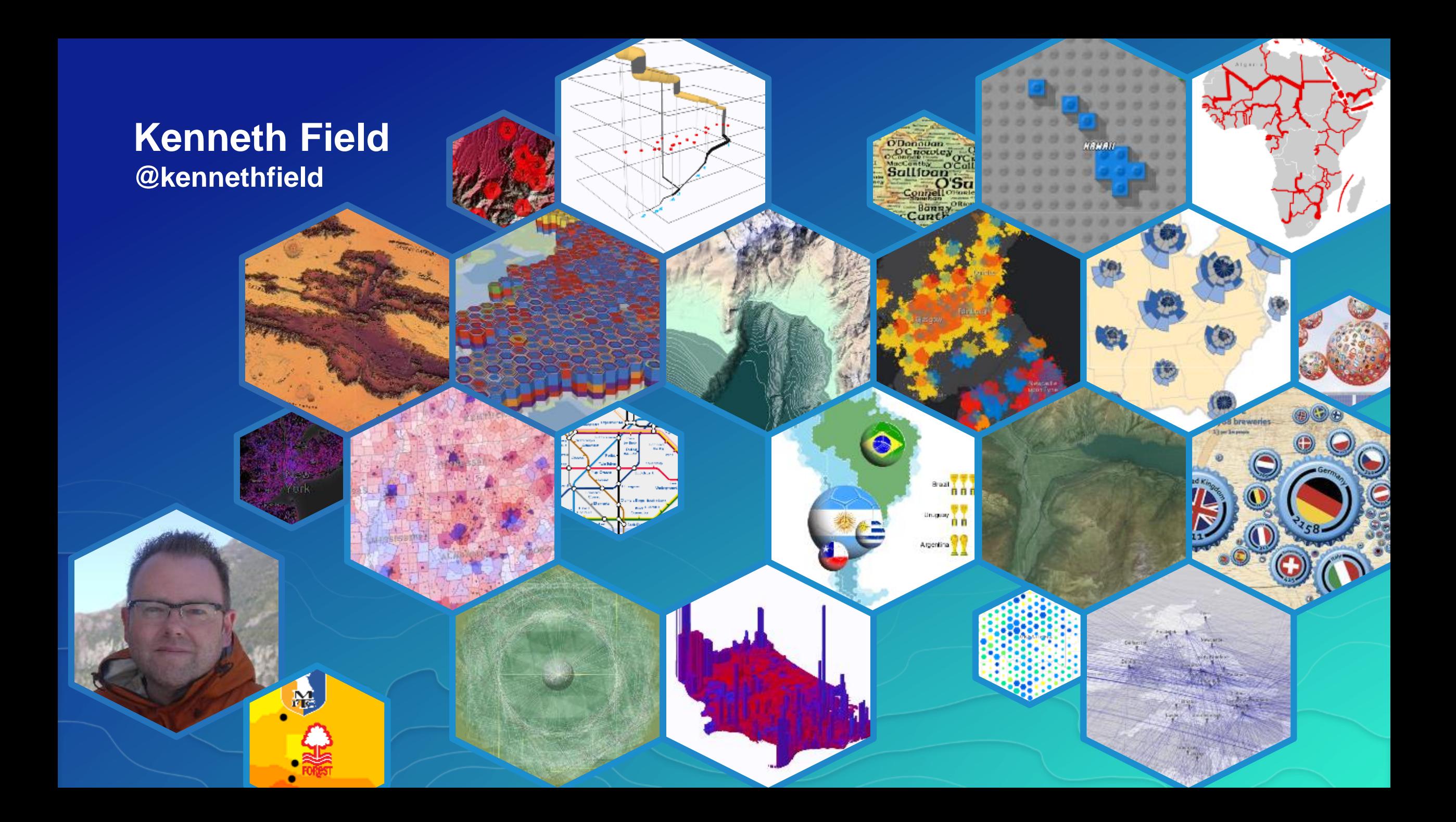

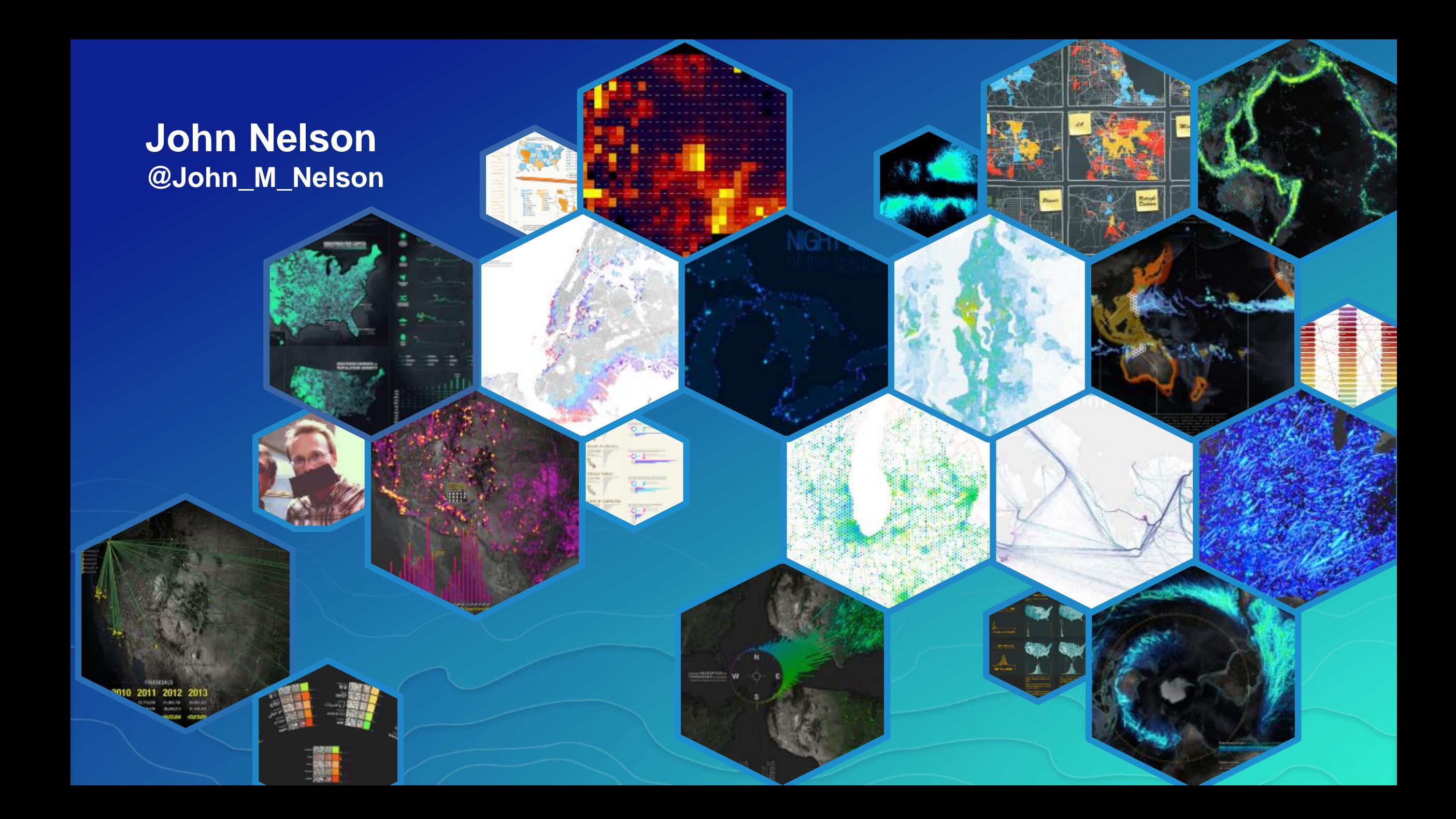

# **Context and Content Compelling backgrounds**

# **Basemap styling**

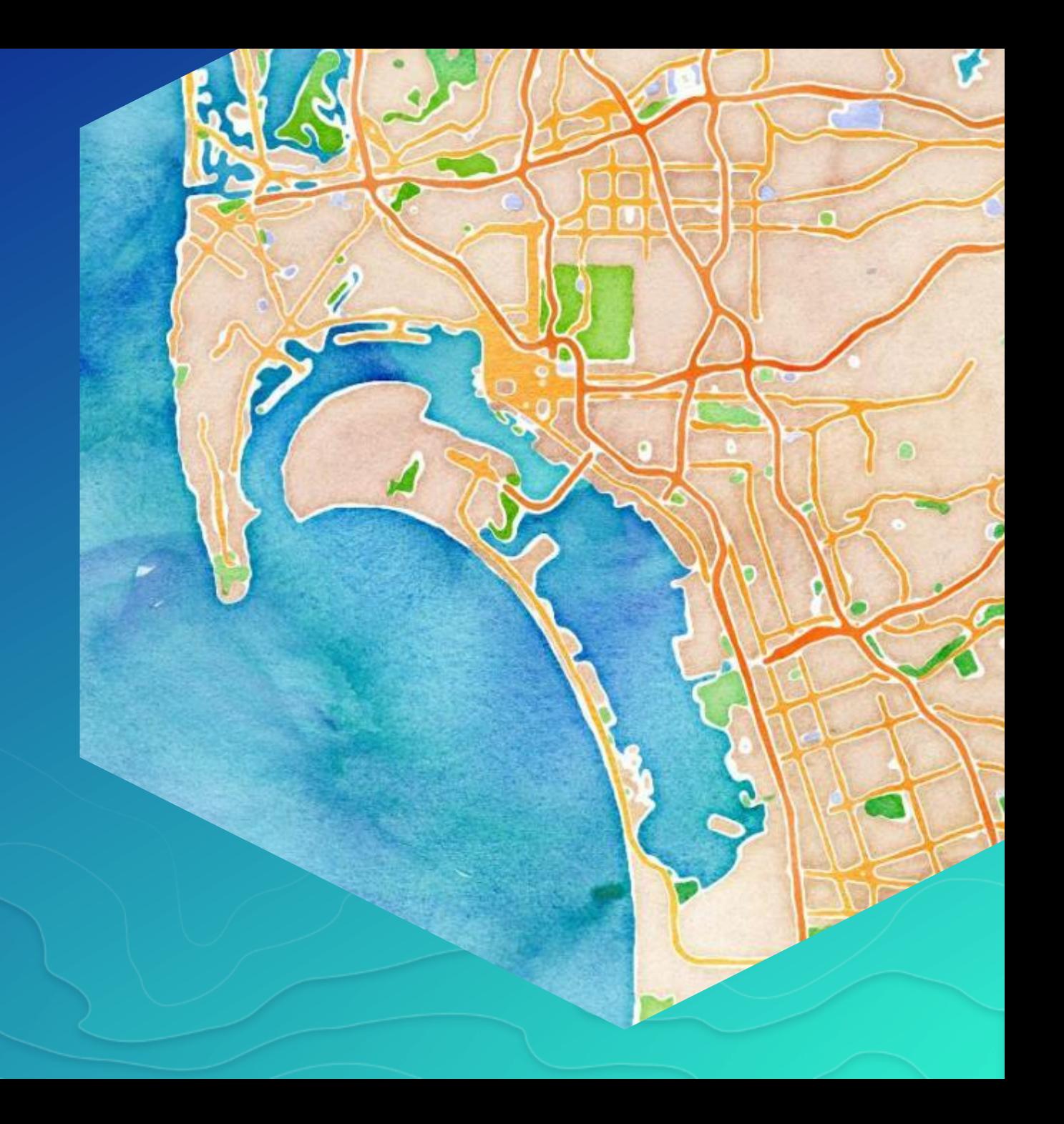

### **Vector basemaps**

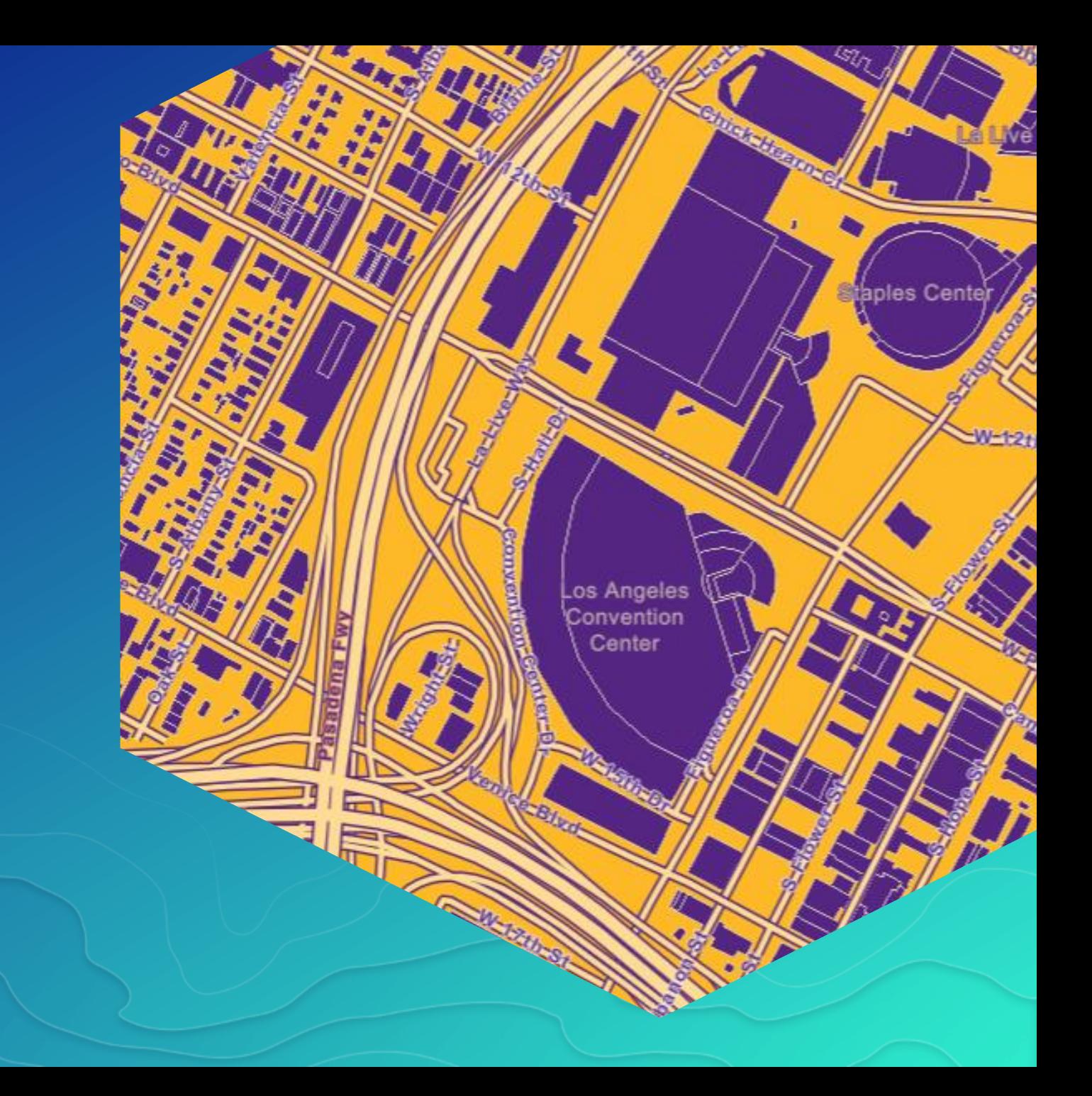

# **Non Web Mercator**

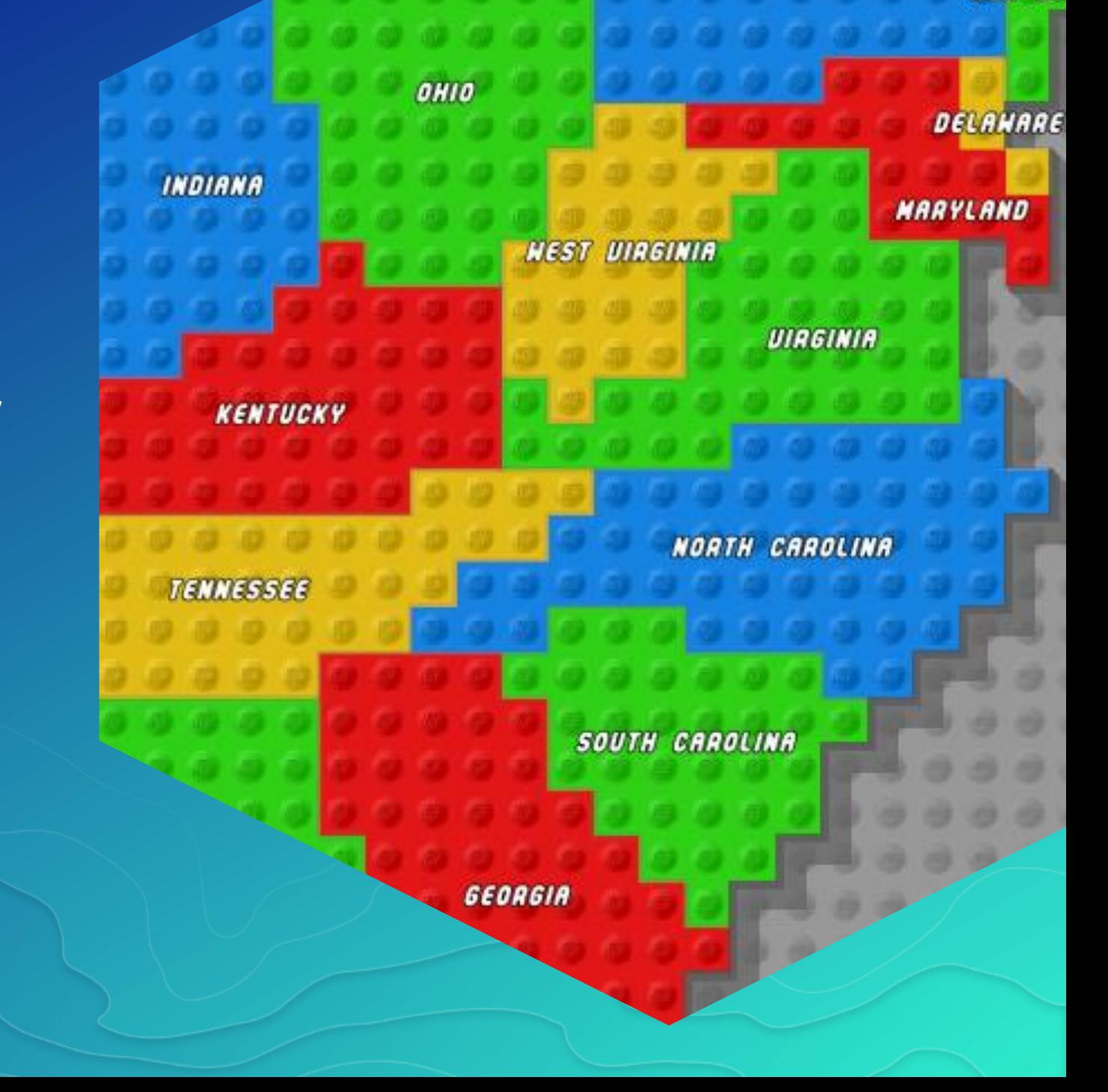

# **Fantasy basemaps**

#### John Nelson

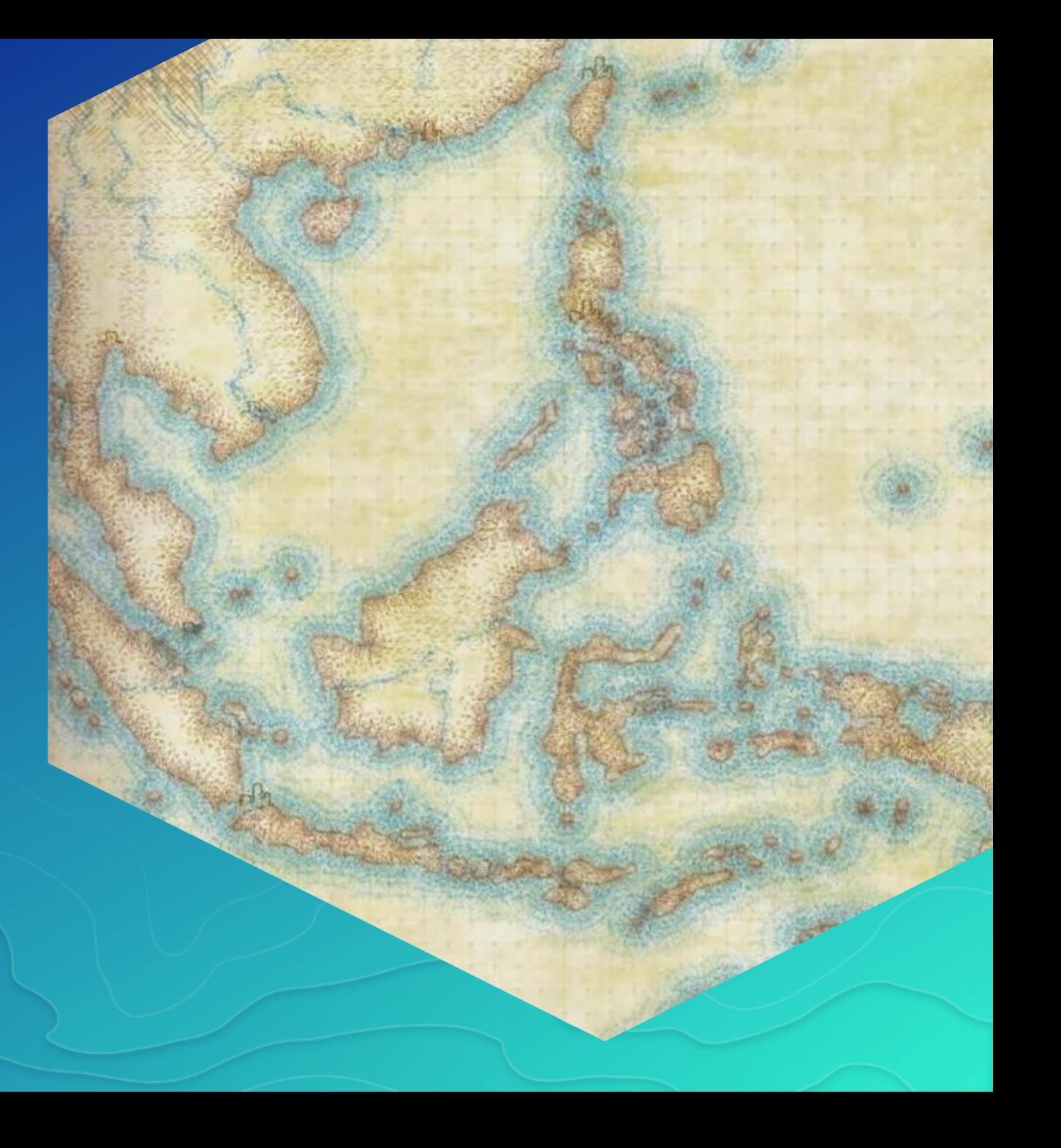

Making Beautiful Maps

# **Pseudo-Natural**

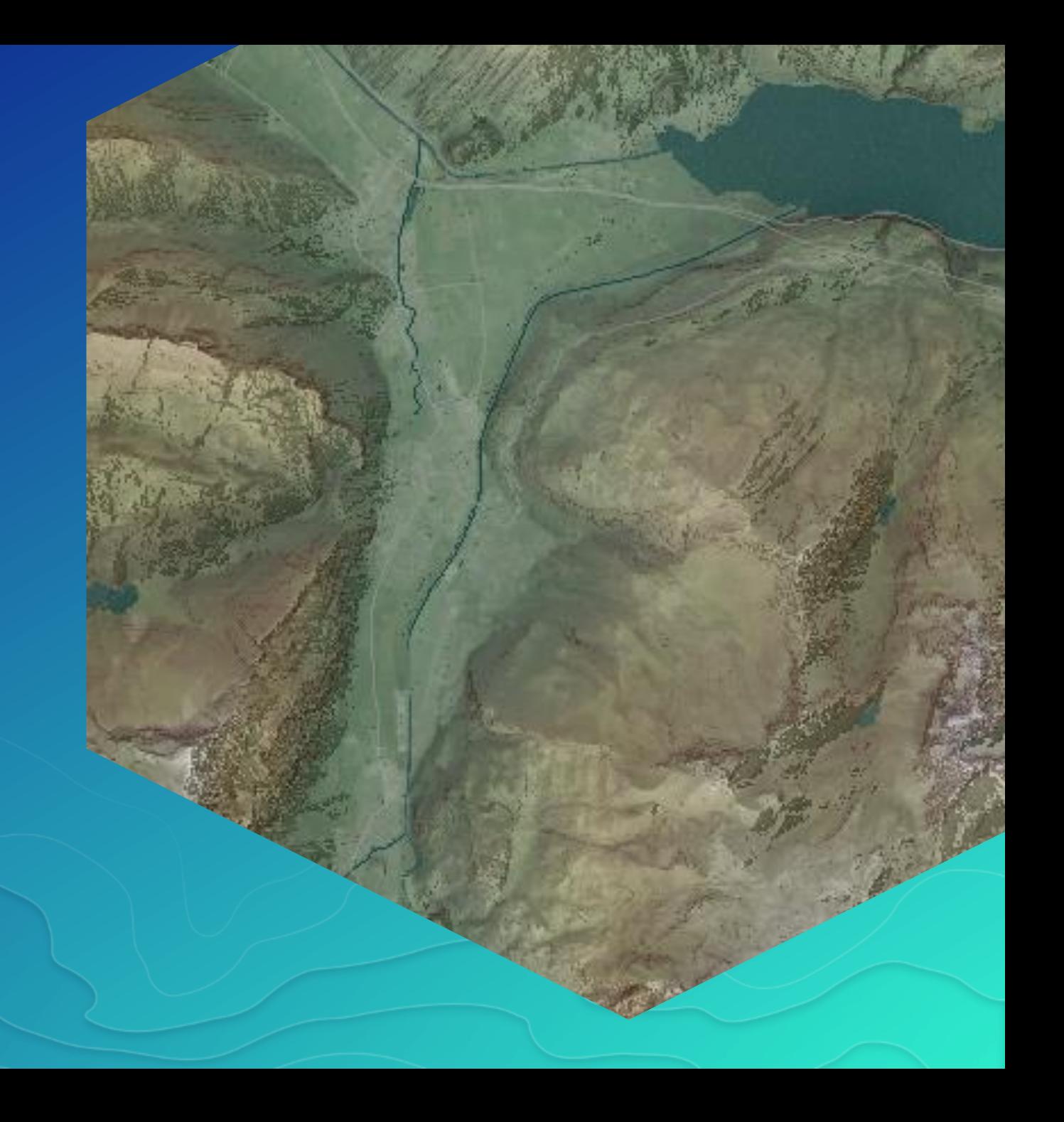

# **Depth & Opacity**

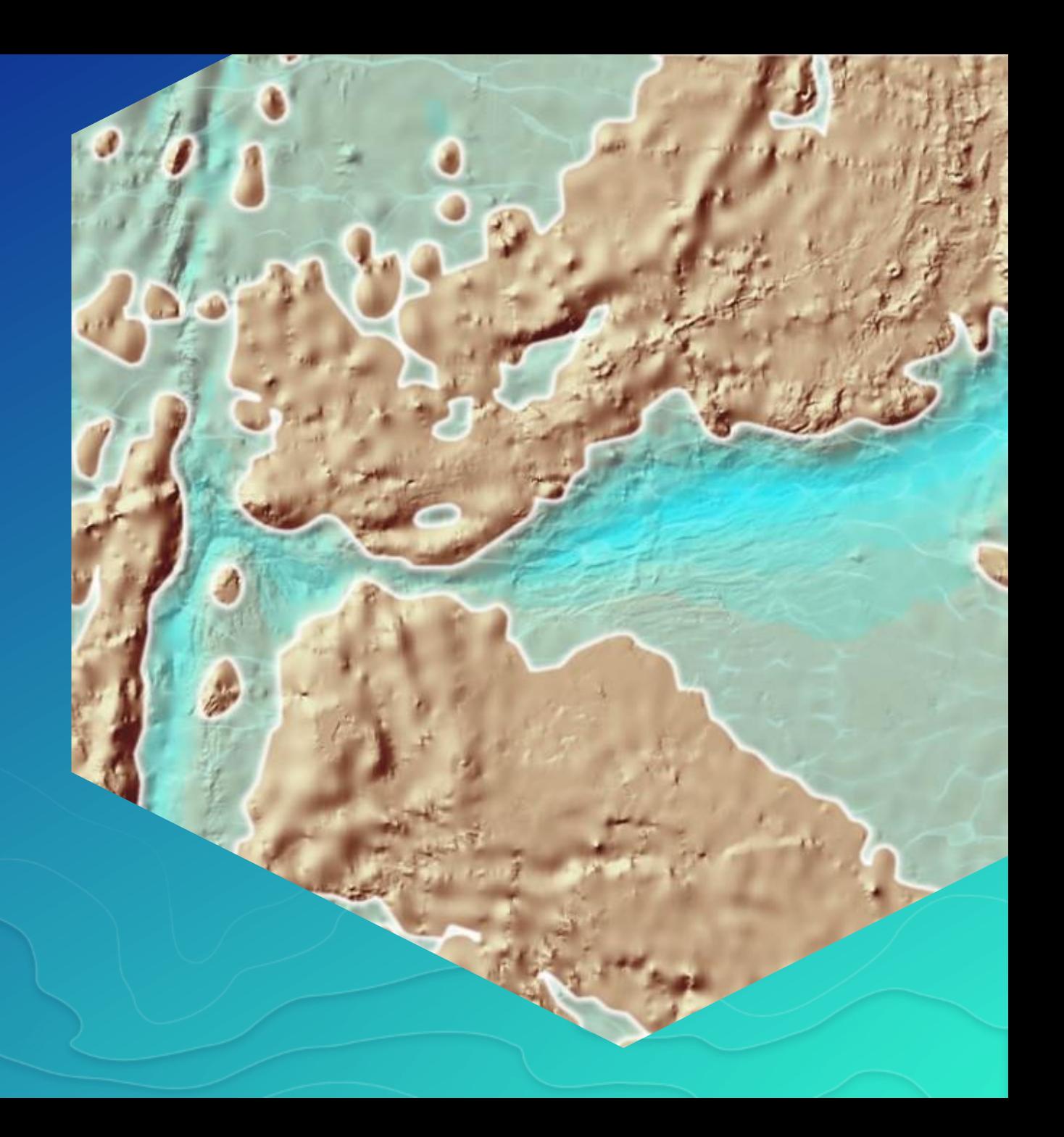

# **Value-by-Alpha**

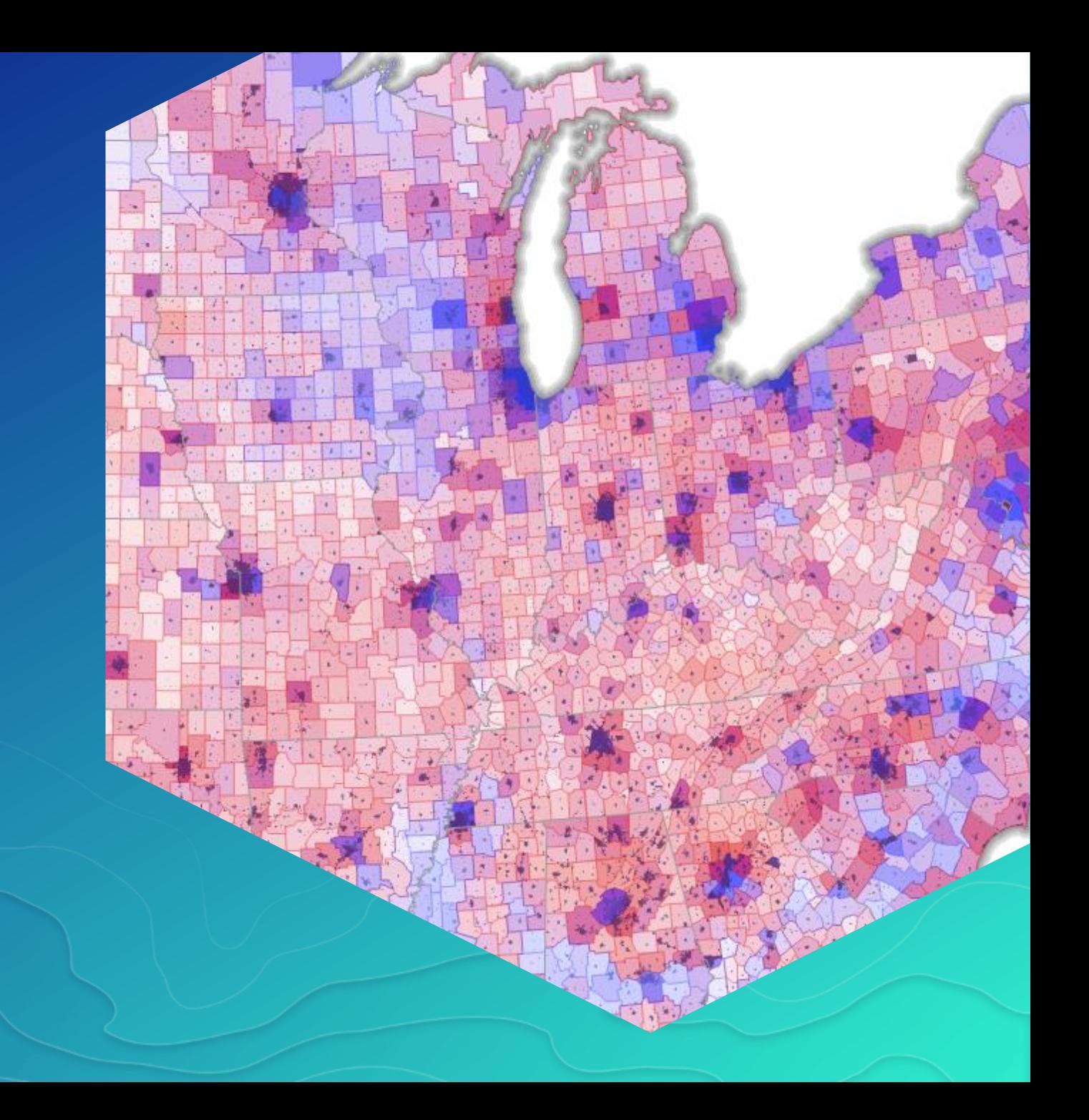

# **Where the Streets Have No Name**

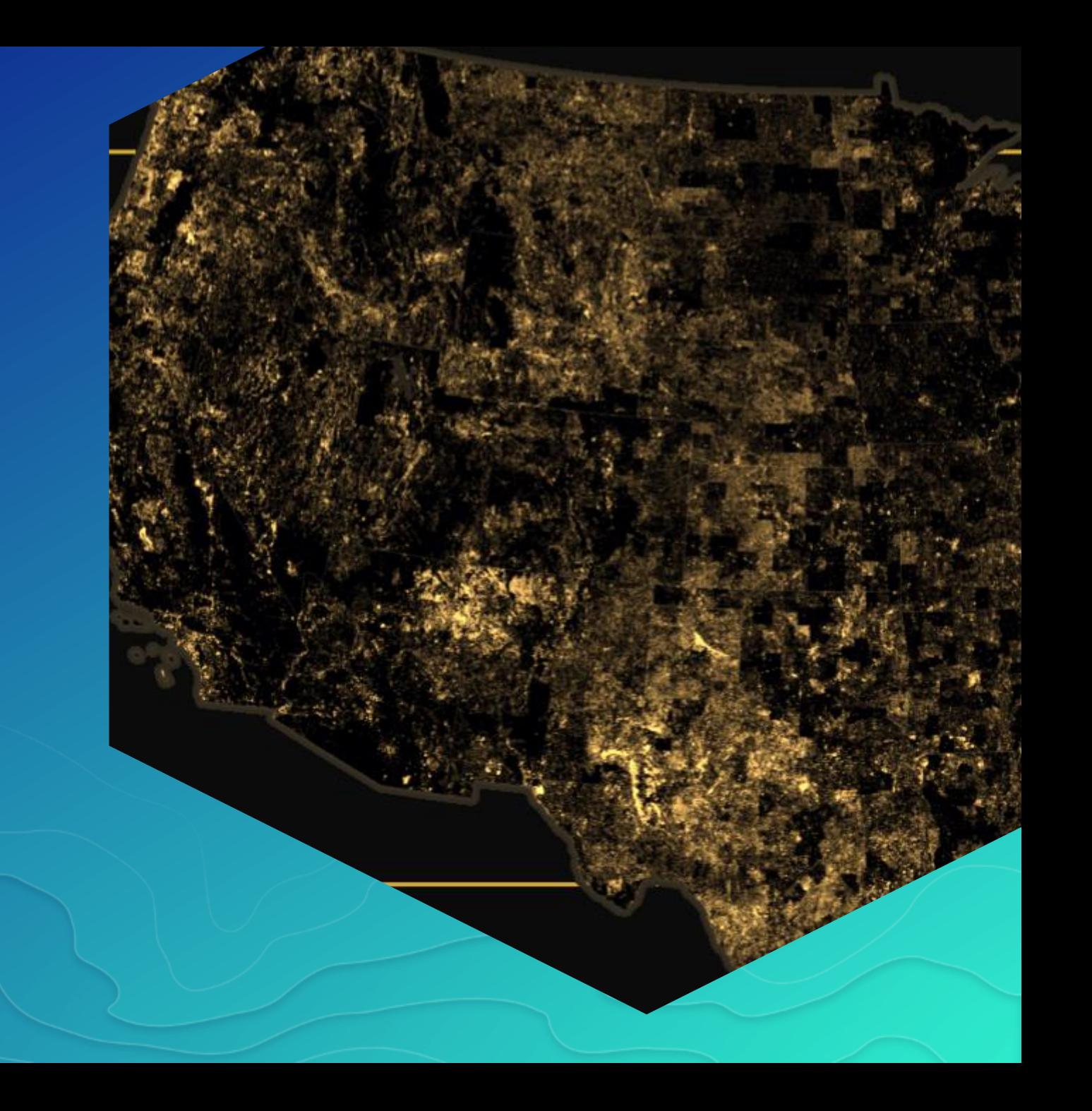

**Single Themes Making the most of simple data**

# **Firefly Cartography**

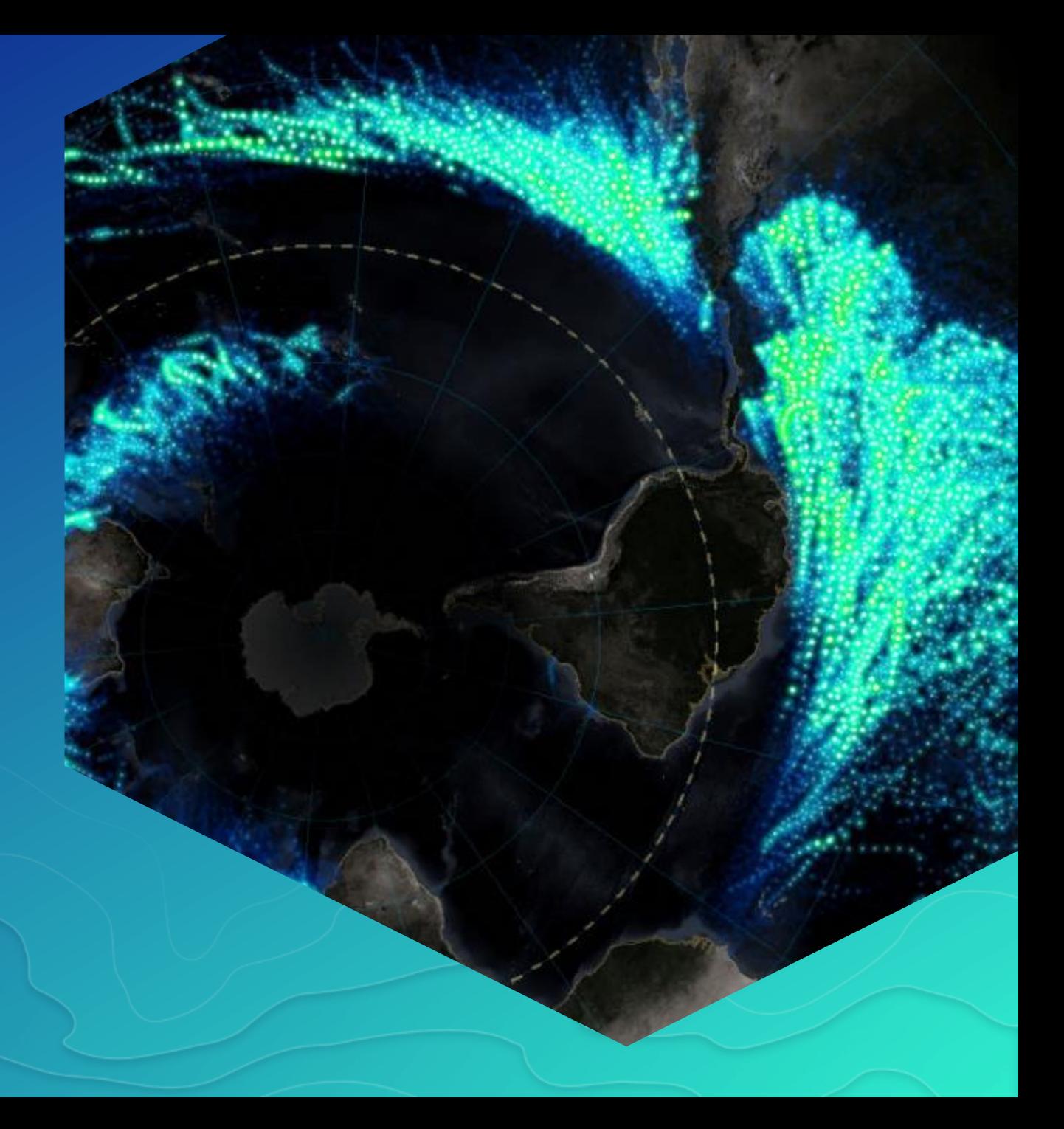

# **Data Art**

Kenneth Field

Minneapolis St Paul Intl.

orleanty

Stringert Zurich v

**Wadperess** 

Chicago Ohare Intl

Lester B Pearson Ind. Pierre Elliott Tradeau Intl. Hartsfield Jackson Attimus Inti-General Edward Lawrence Loga

# **Clever colouring**

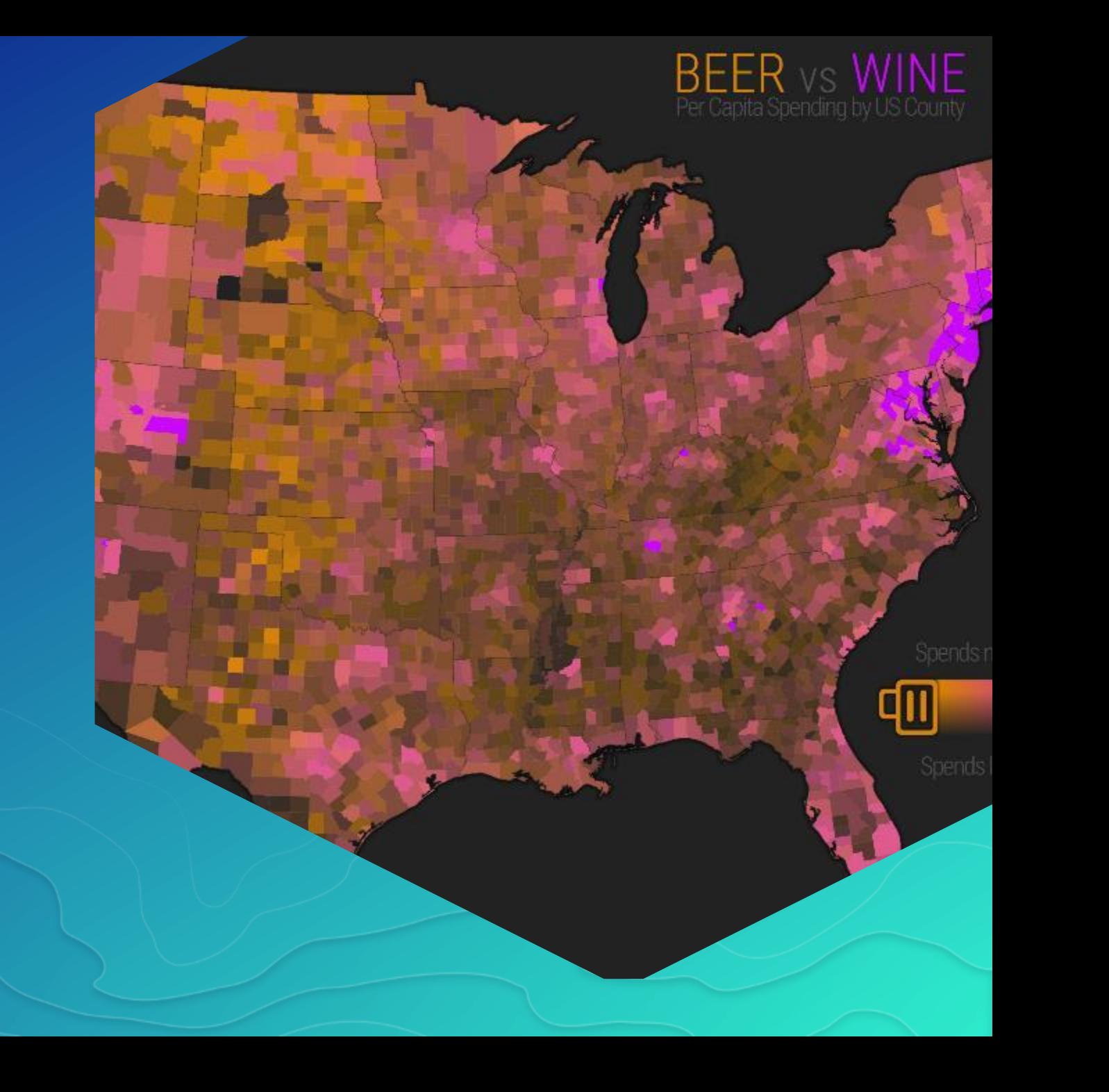

# **Infographics**

#### Kenneth Field

 $\underset{\text{Vect} \rightarrow \text{out}}{\text{Longest}} \text{pitch in } \mathbb{N} \text{.}$ 

 $\label{eq:2} \begin{array}{ll} \text{Largest pitch asset su yds} \\ \text{Neumann fixed} \end{array}$ 

Widest pitch 78 yds.<br>Harcky

# **Proportional pictorial**

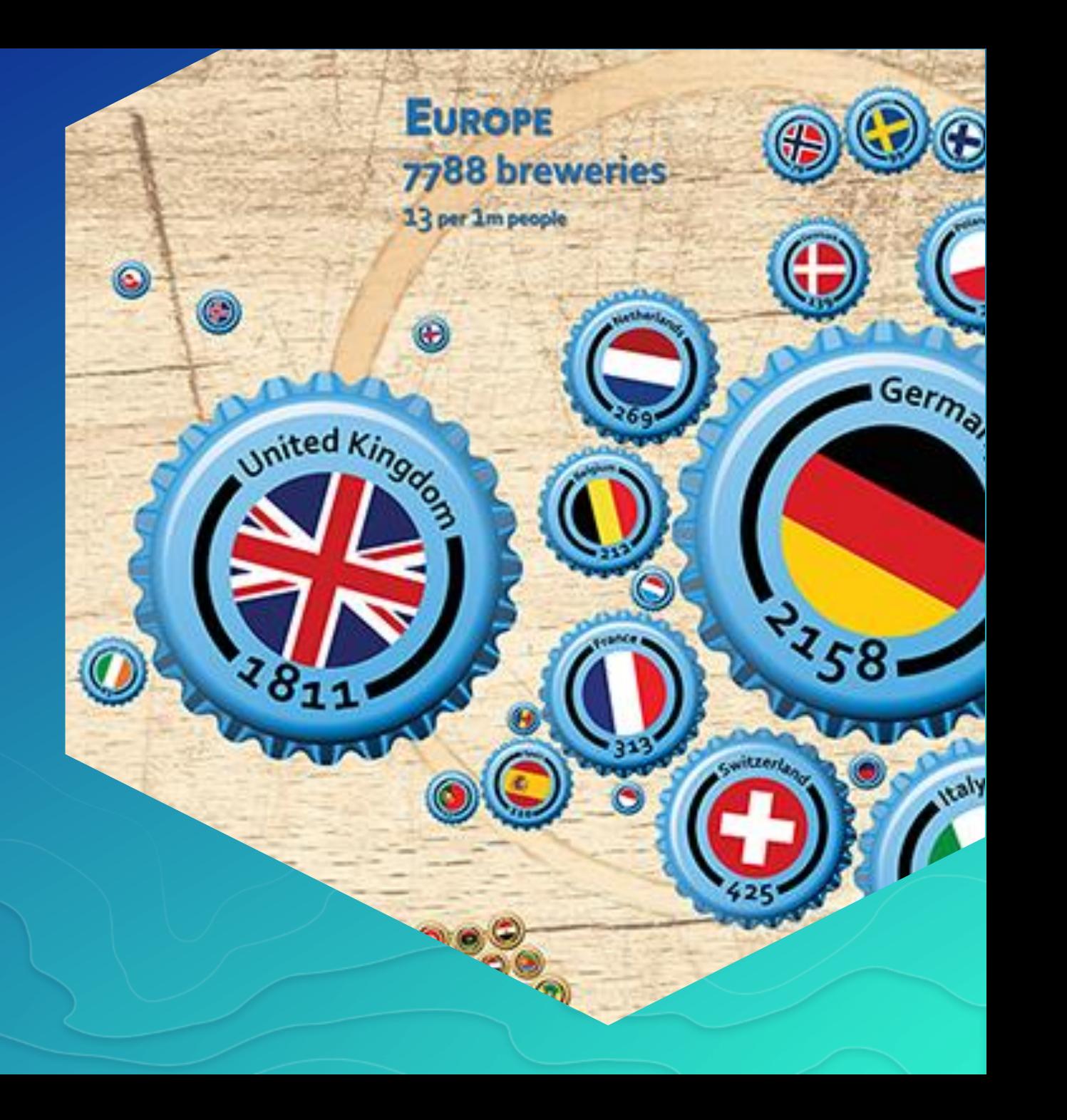

# **Revealing Complexity Rich data: rich cartography**

# **Time & (E)motion**

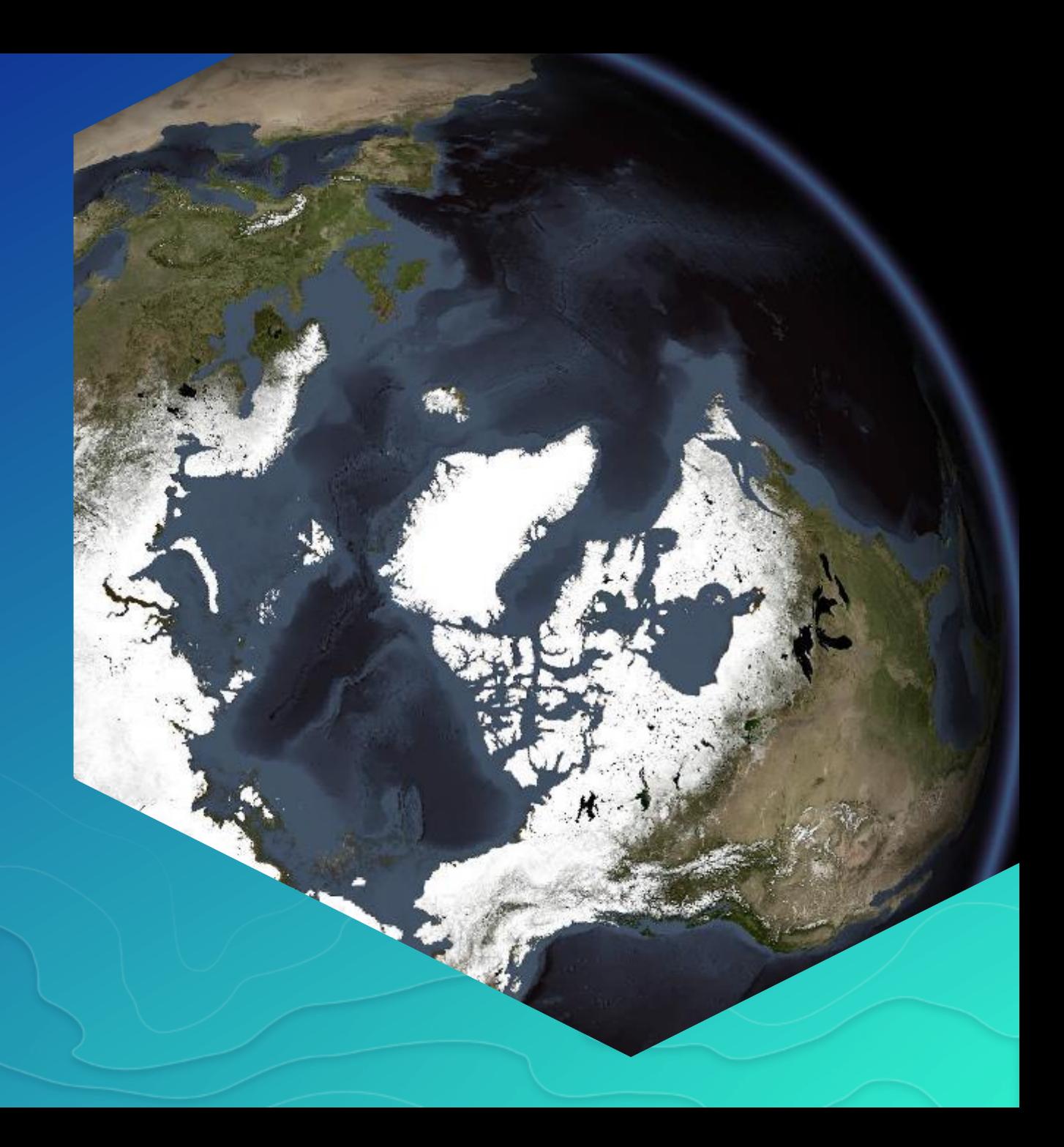

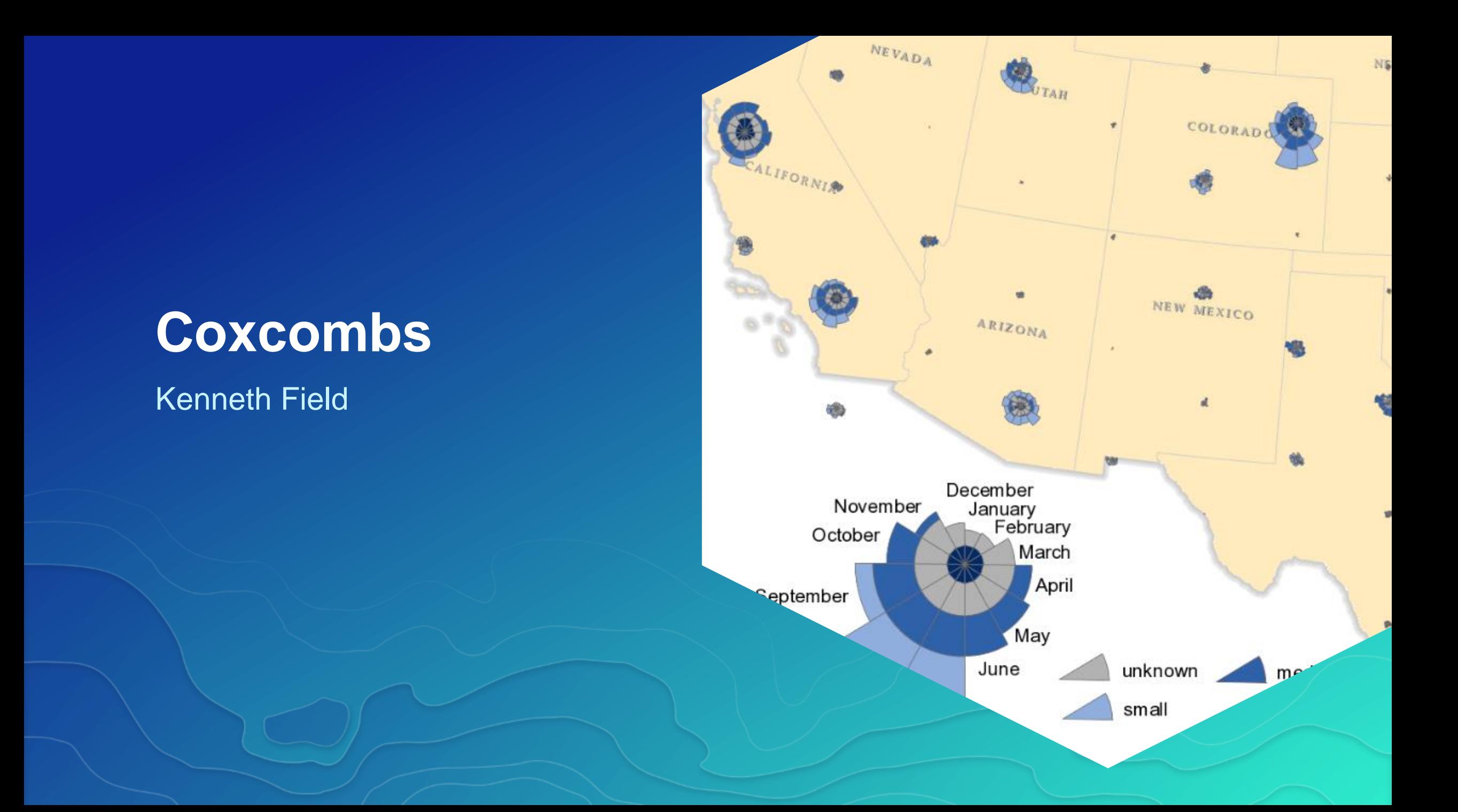

# **Multivariate symbols**

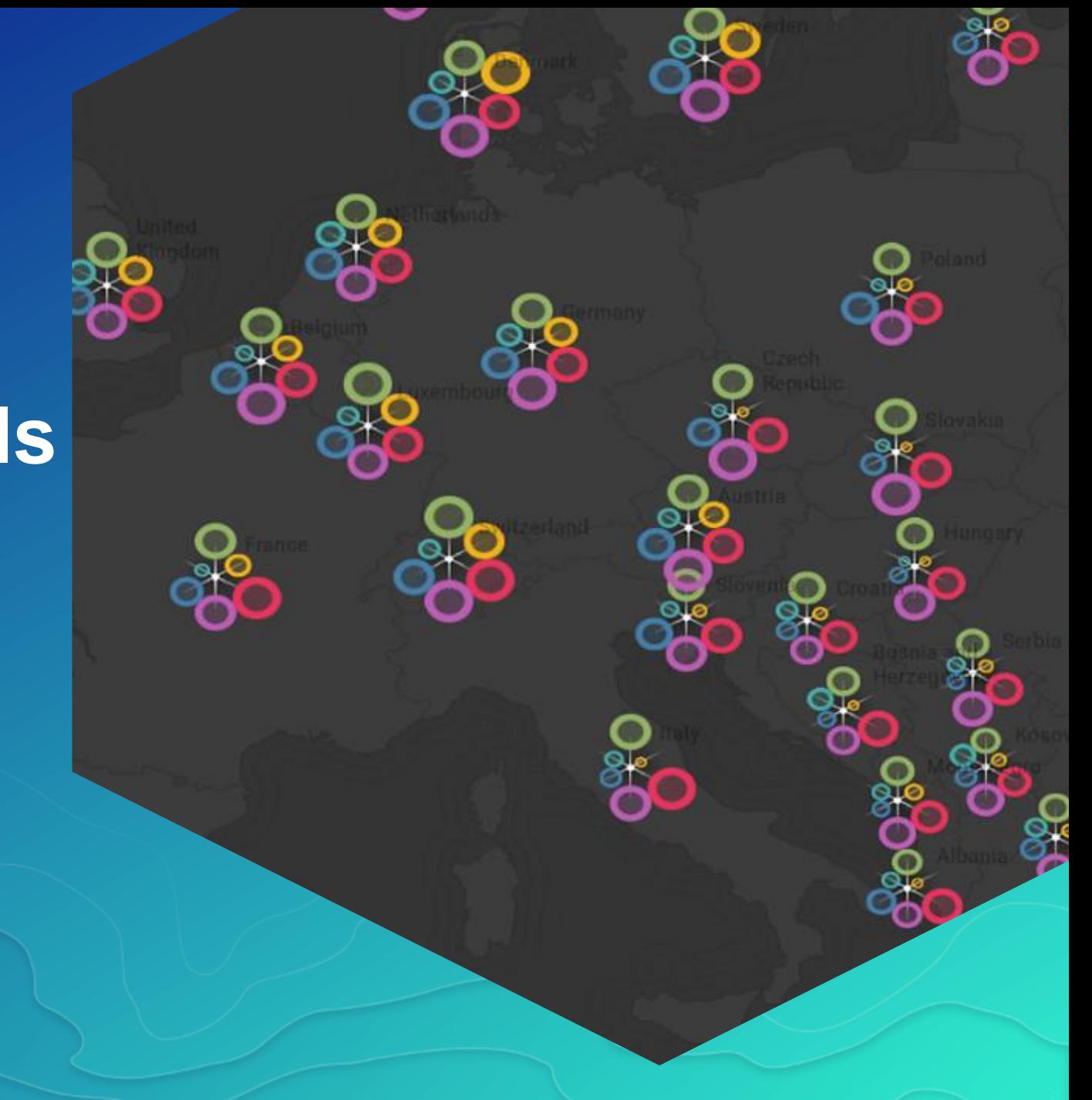

# **Gridded Small Multiples**

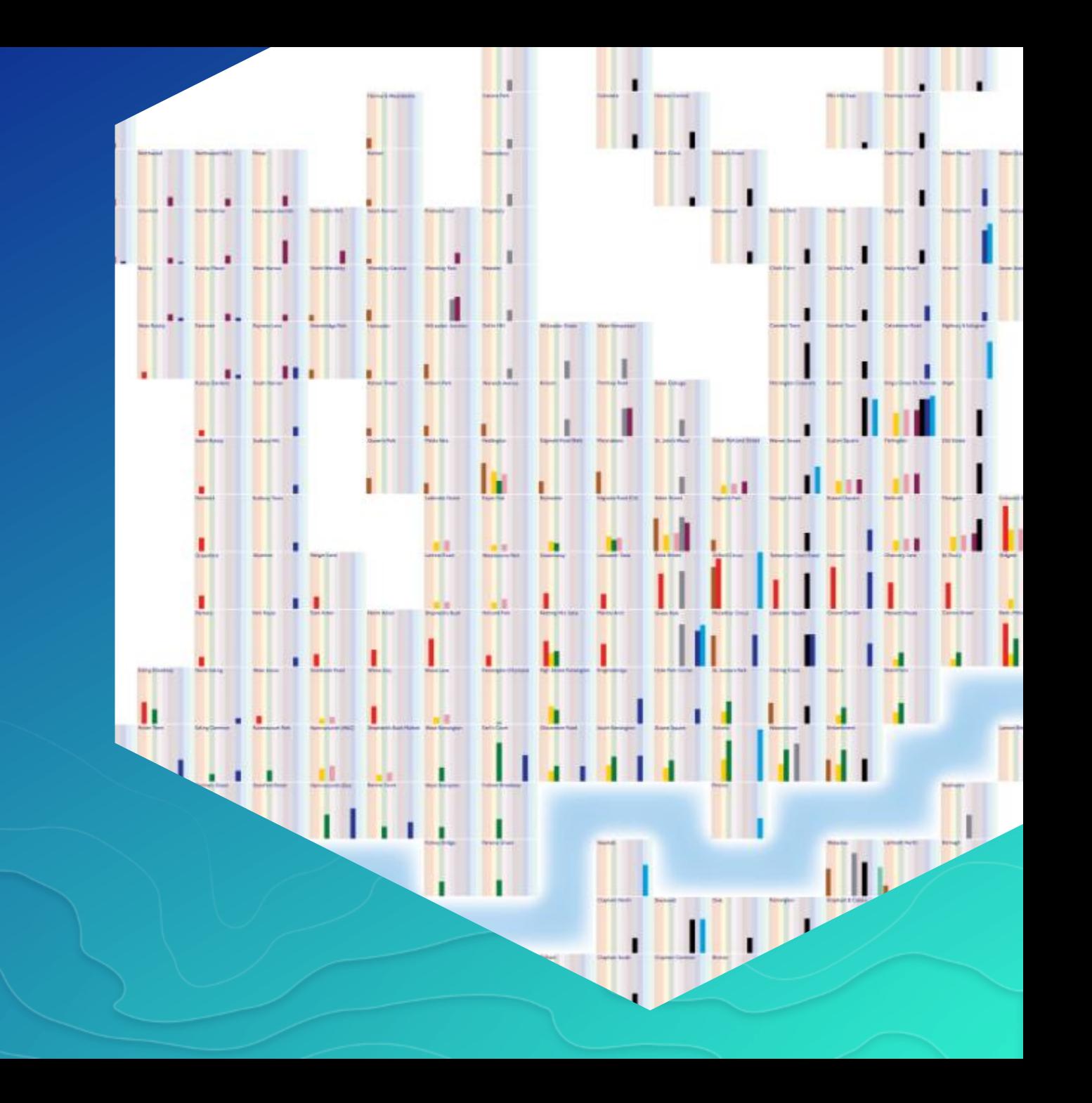

# **Chernoff Faces**

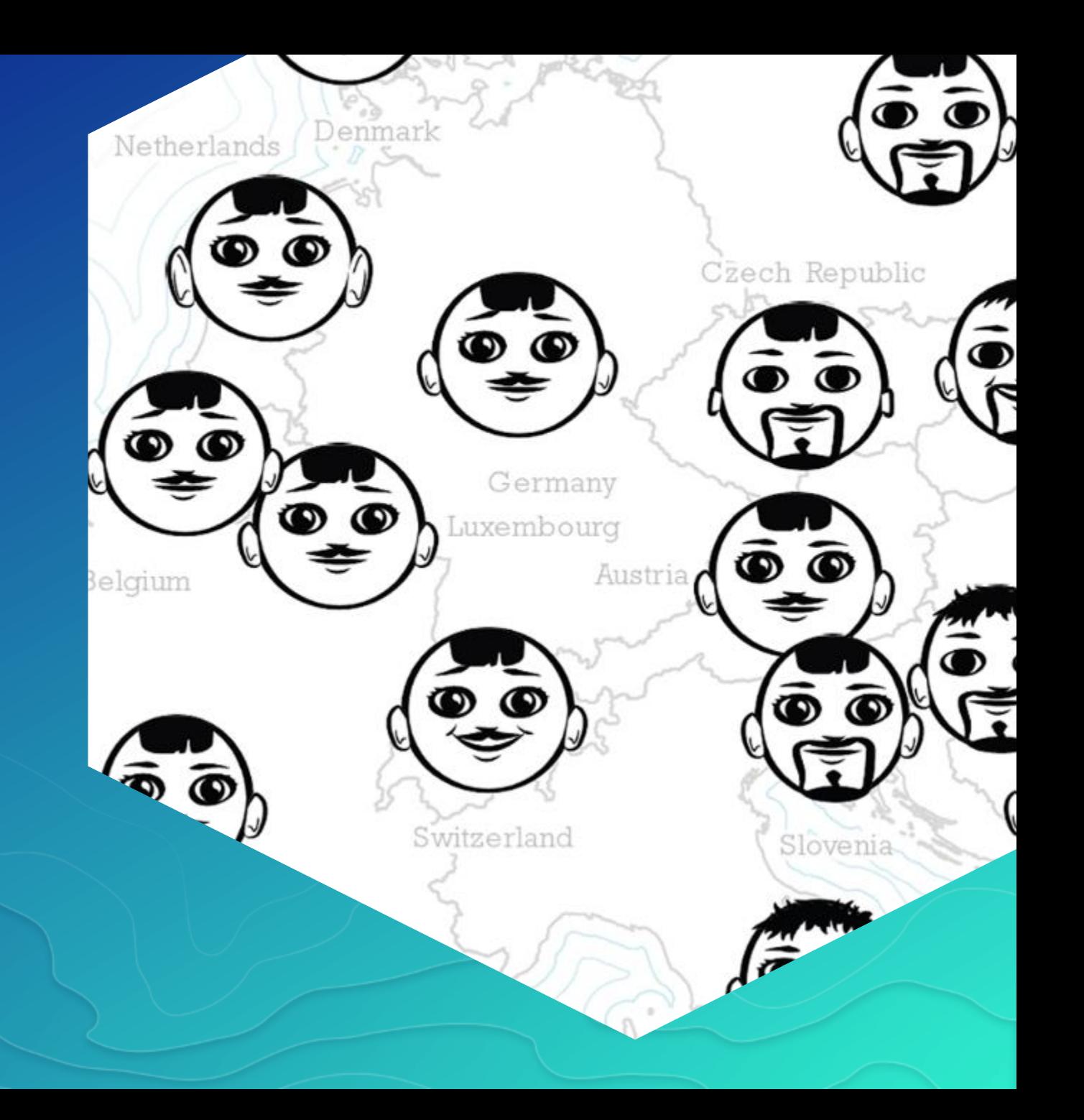

# **Hex-binning and Chromastereoscopy**

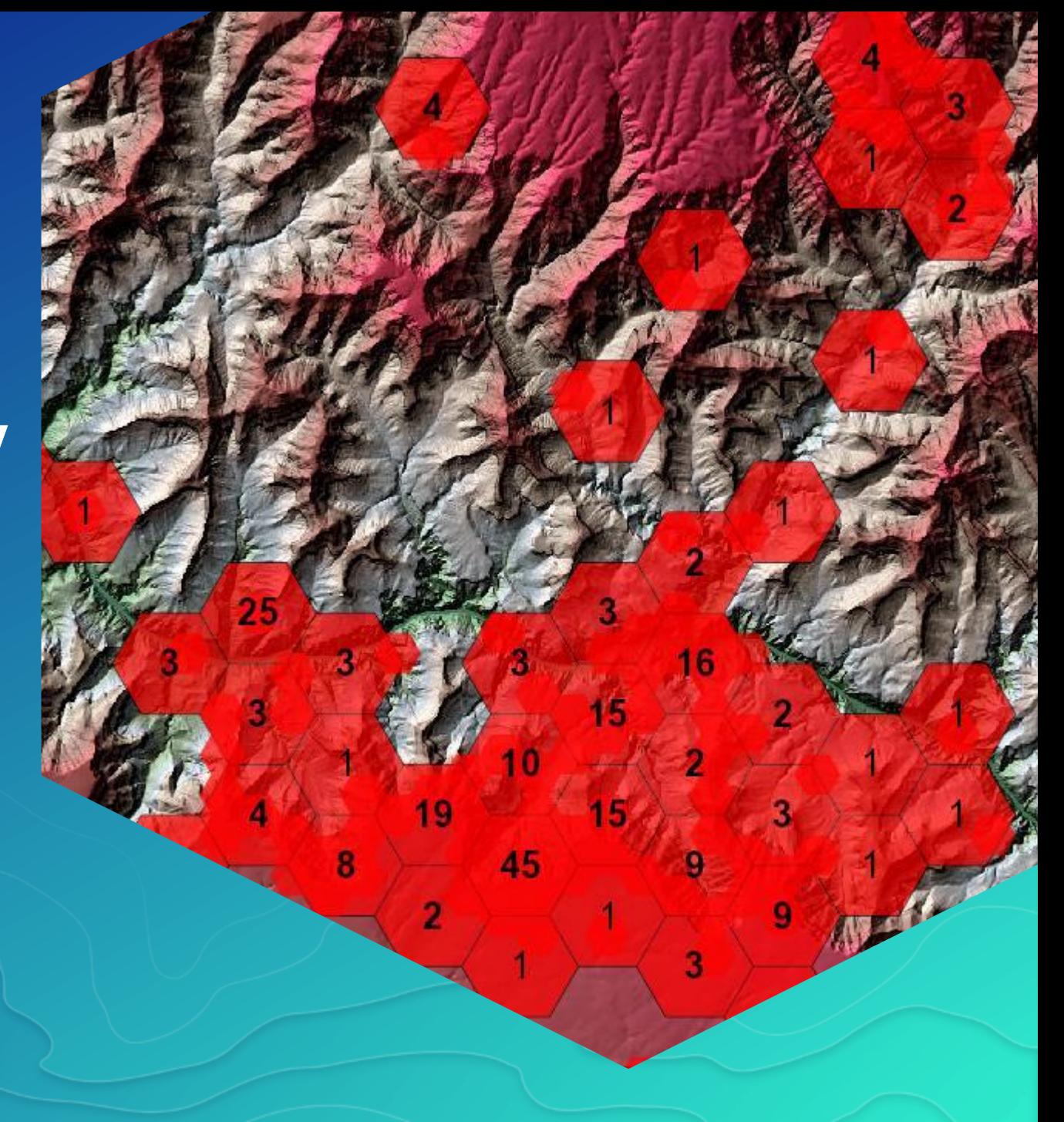

# **Hex-binning**

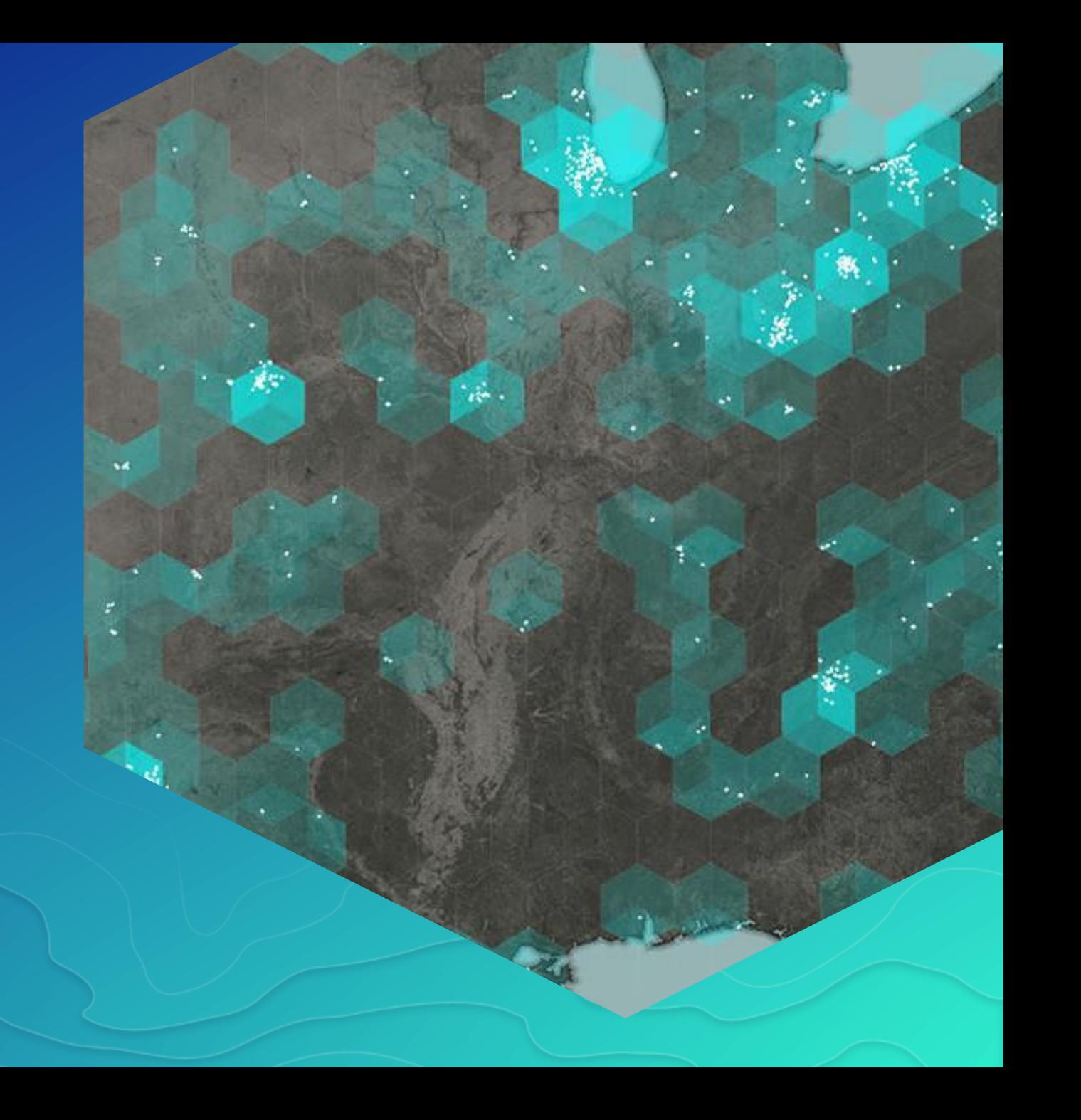

# **Bivariate binning**

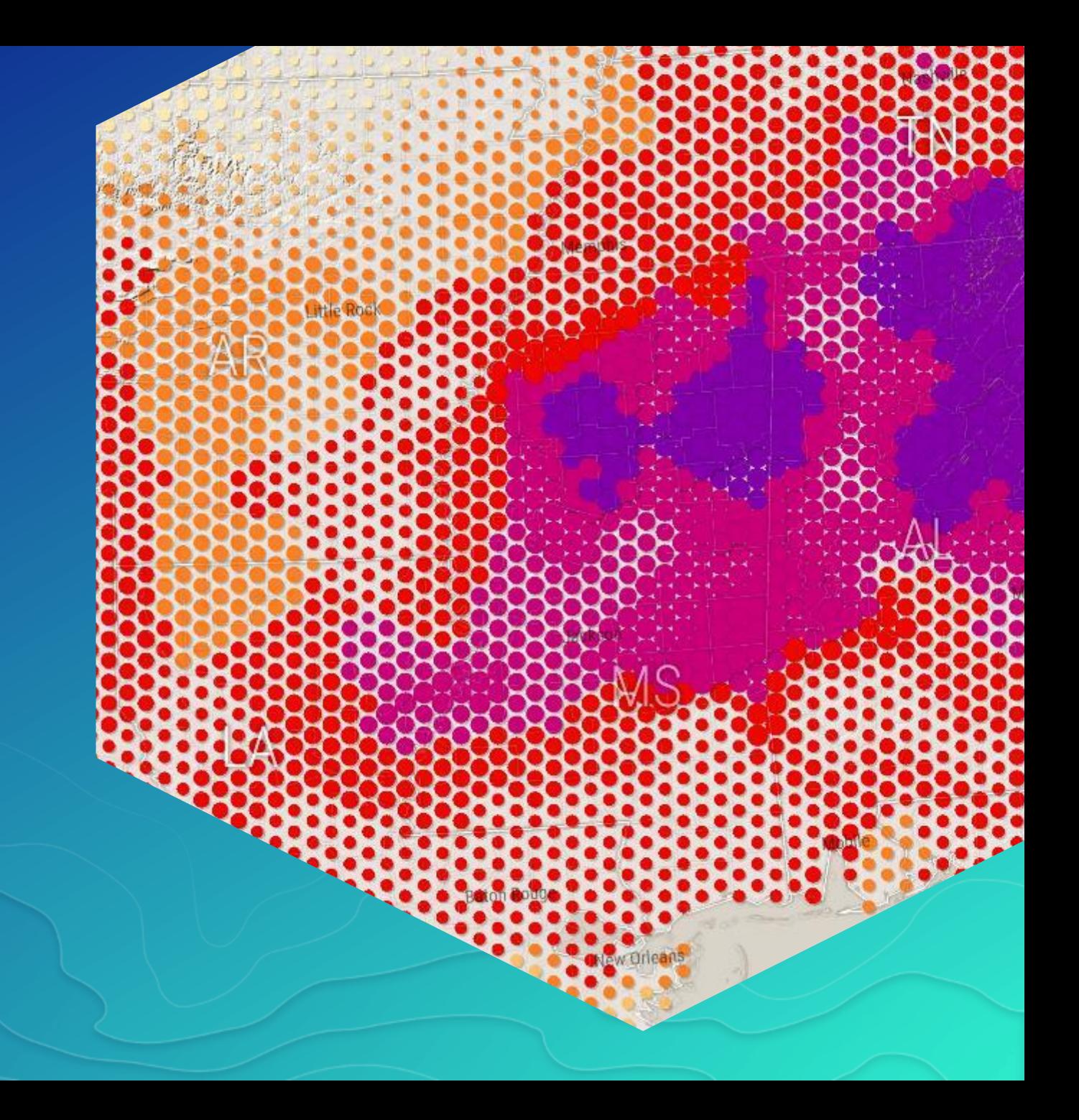

# **Mapping between**

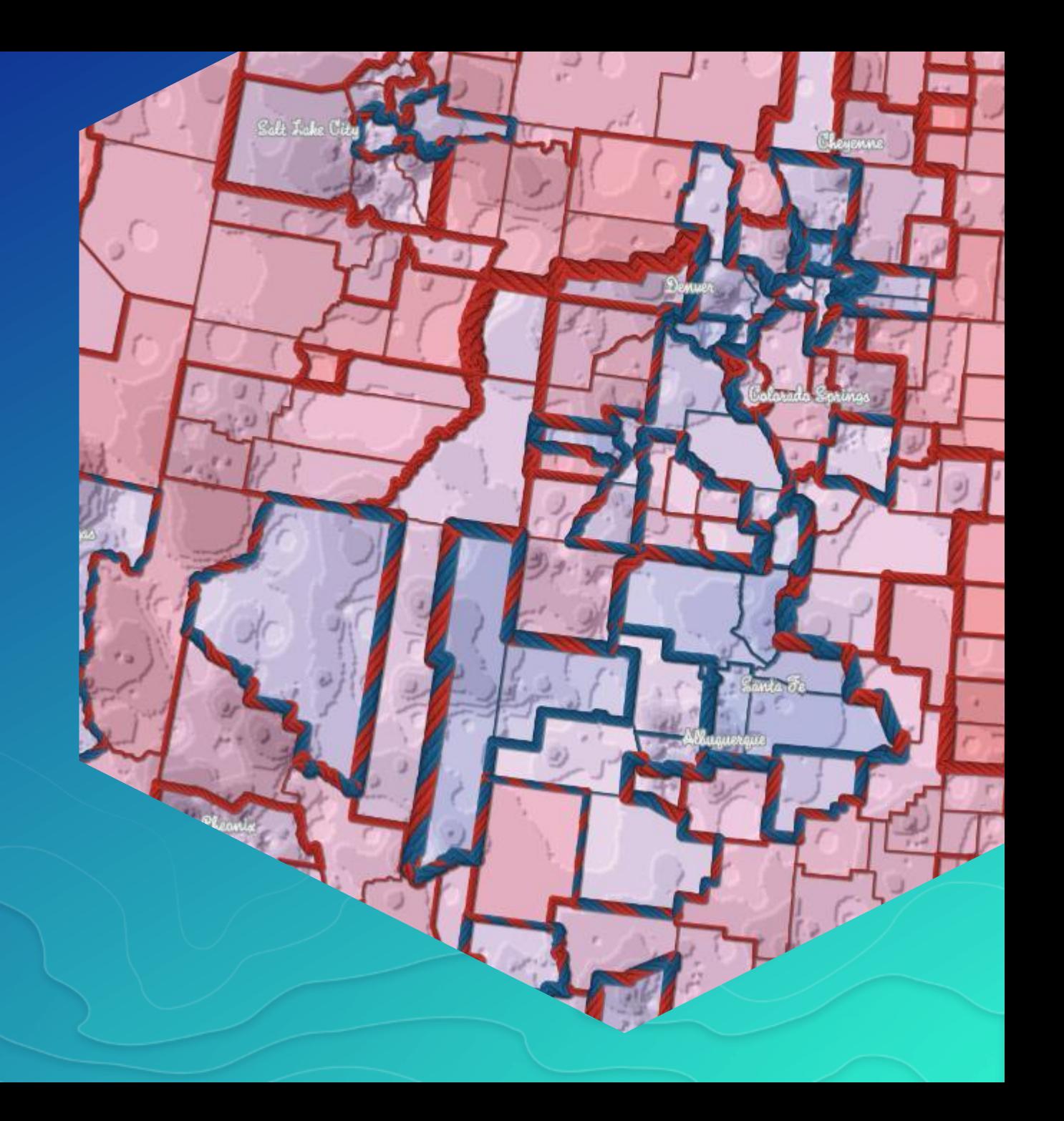

# **Bubble Madness**

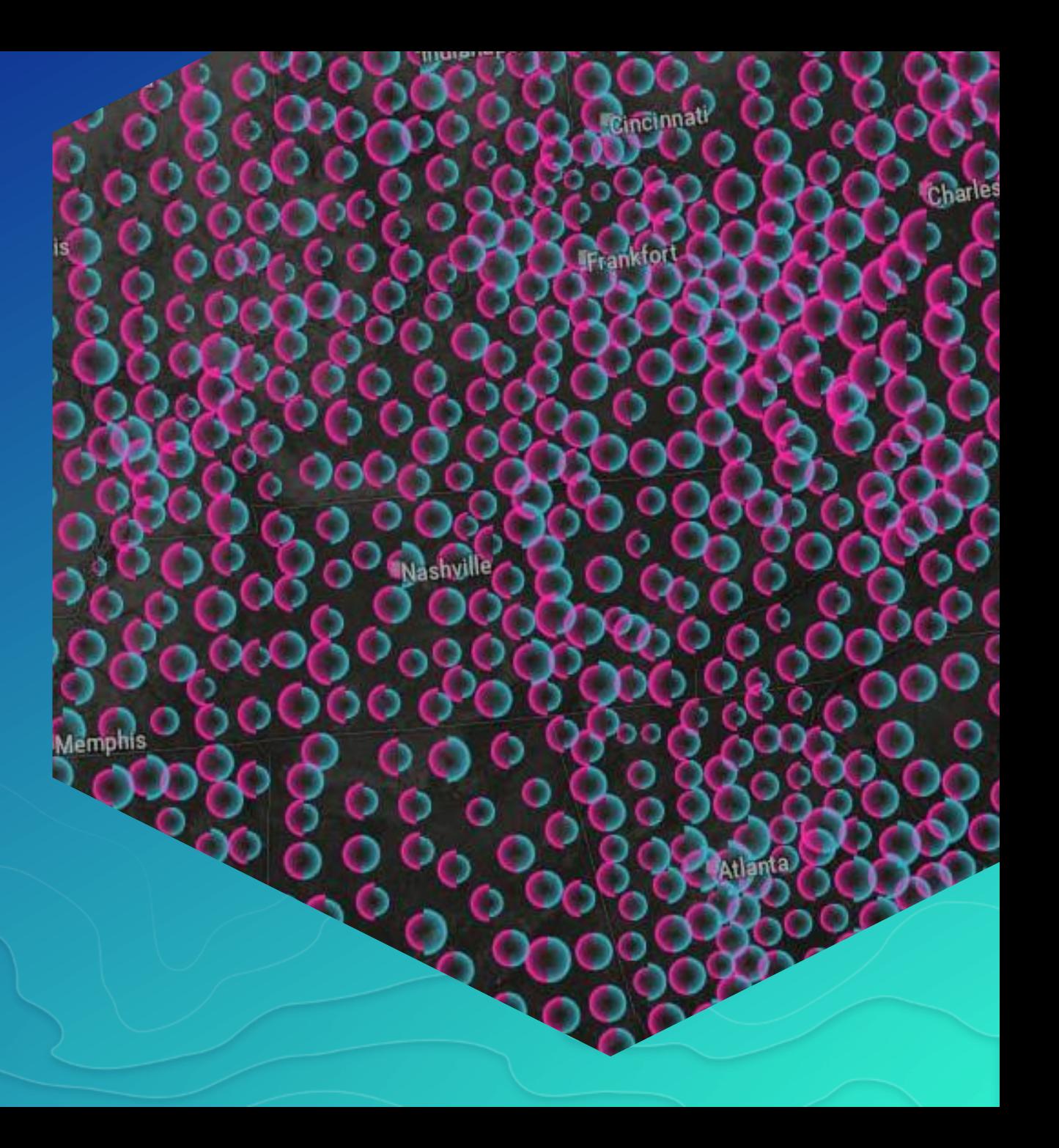

# **Escher cartograms**

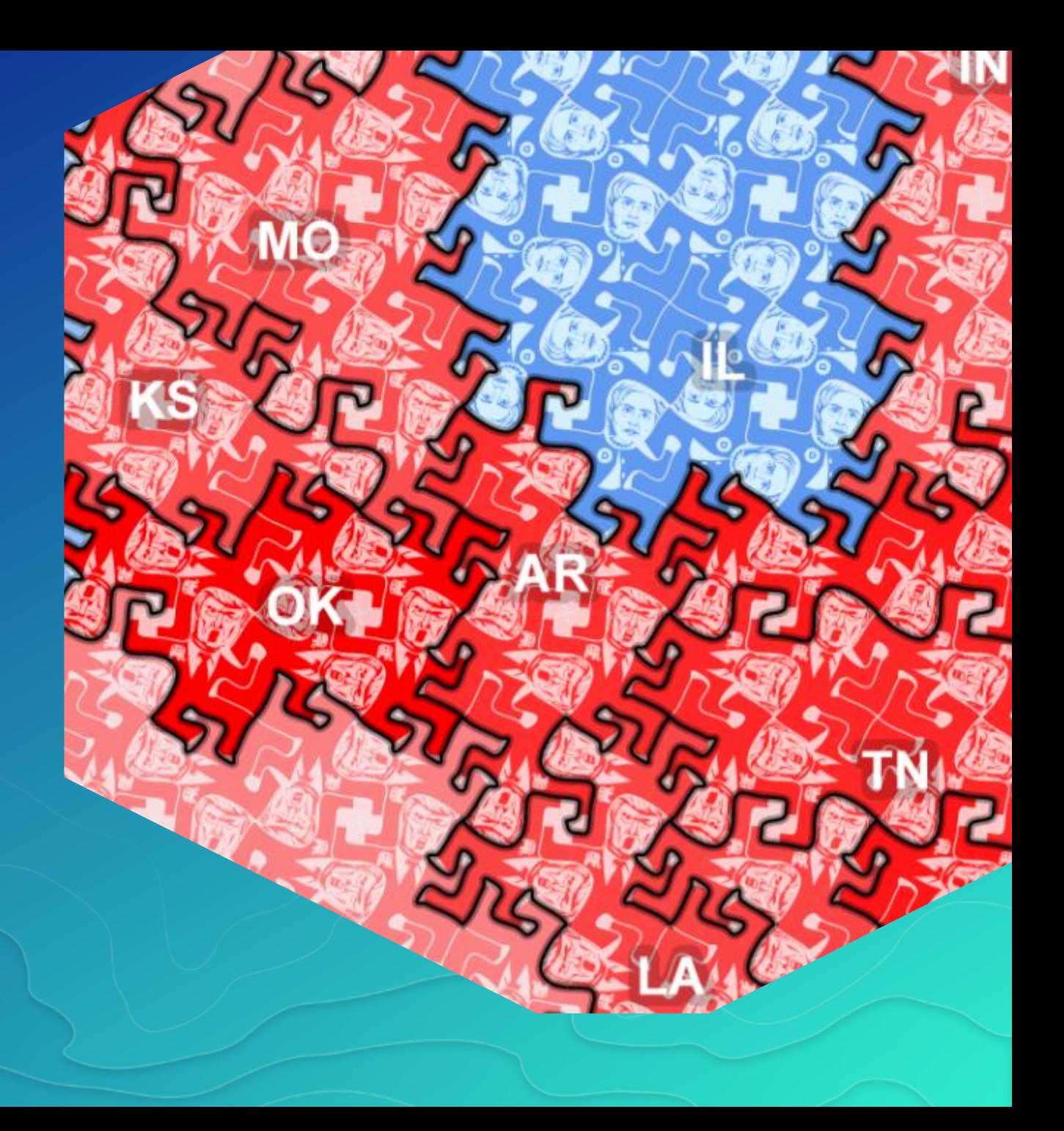

# **3D cartograms**

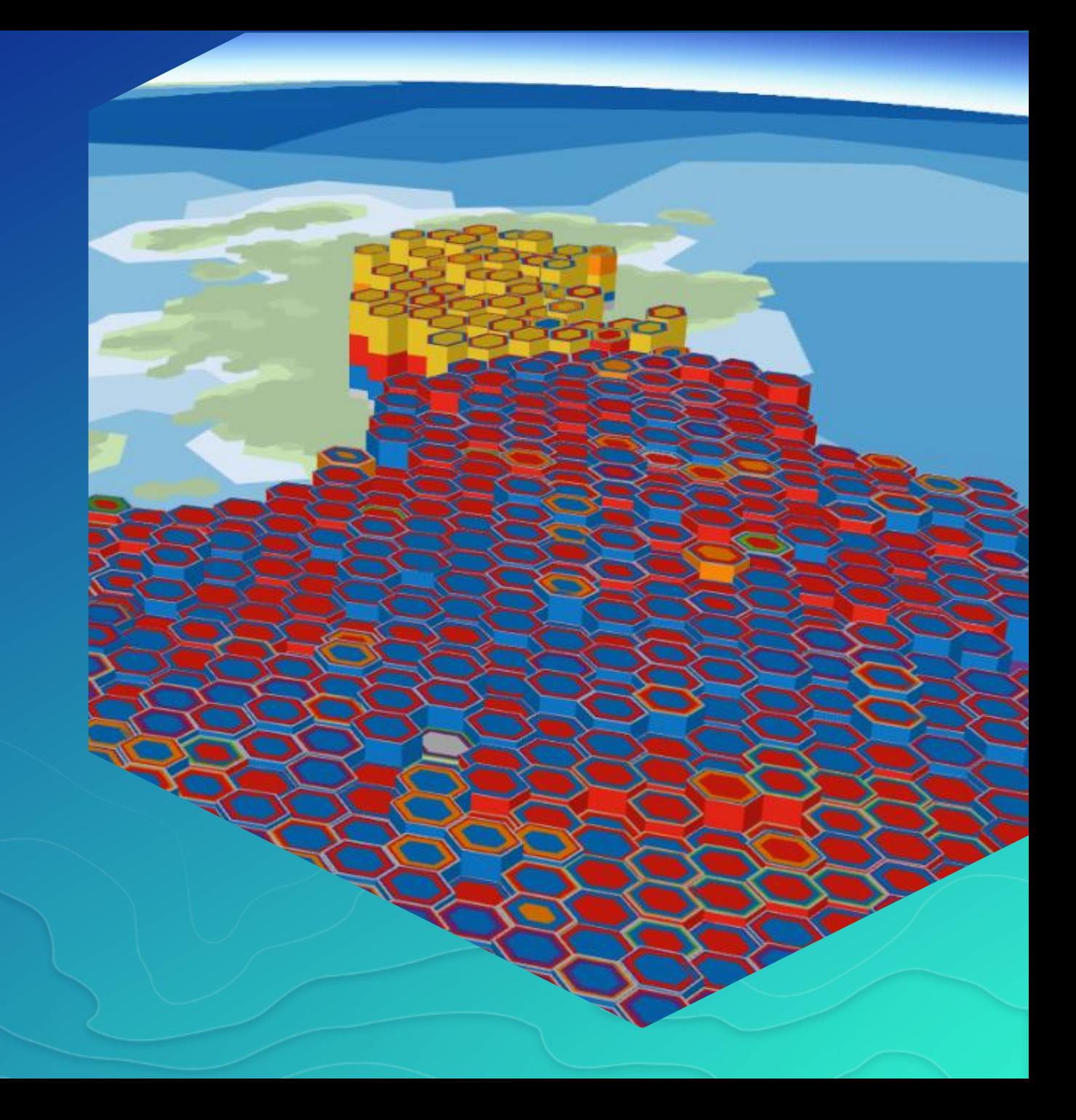

# **Clarity from Obscurity**

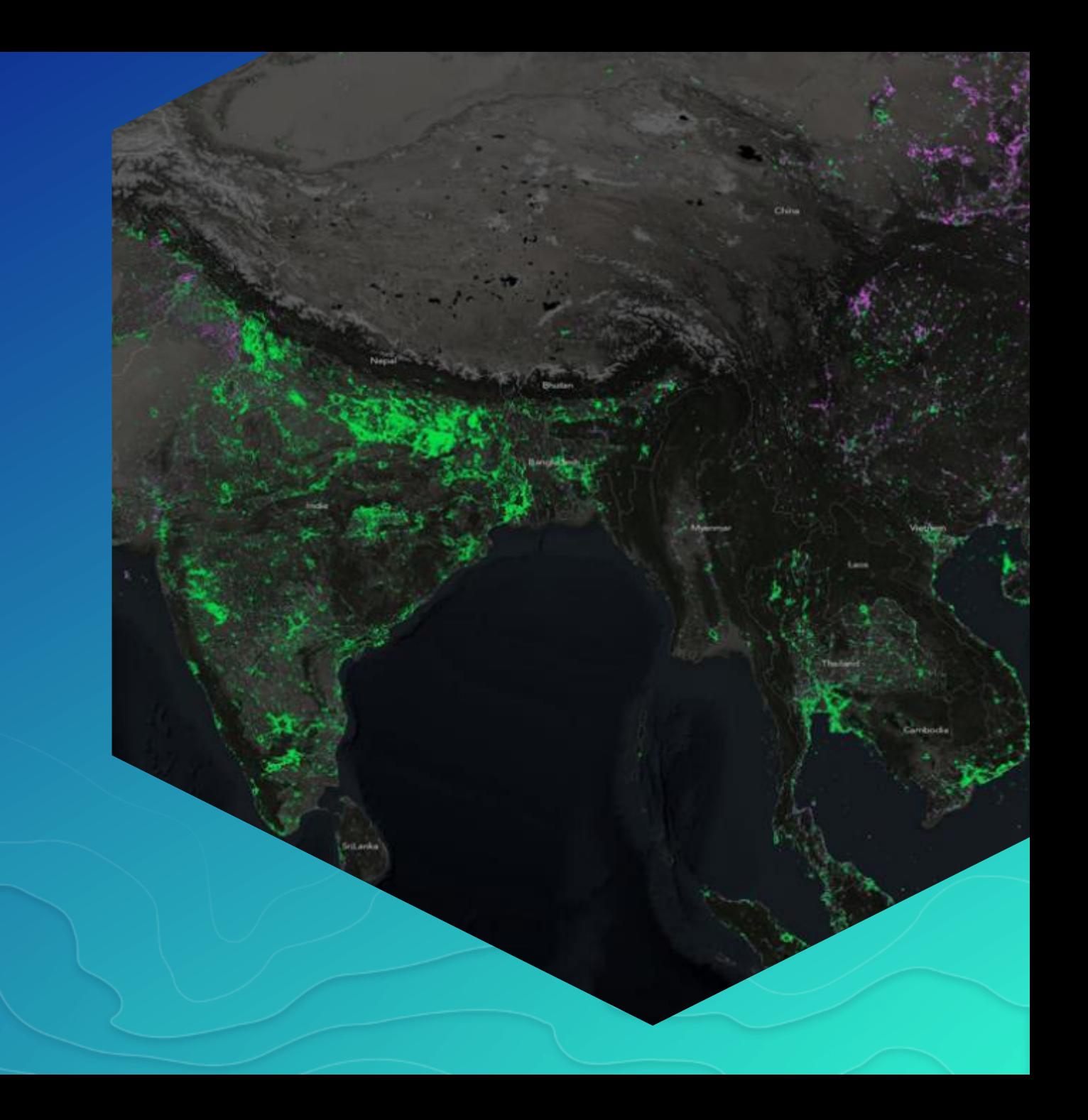

# Kenneth Field **Obscurity from Clarity**

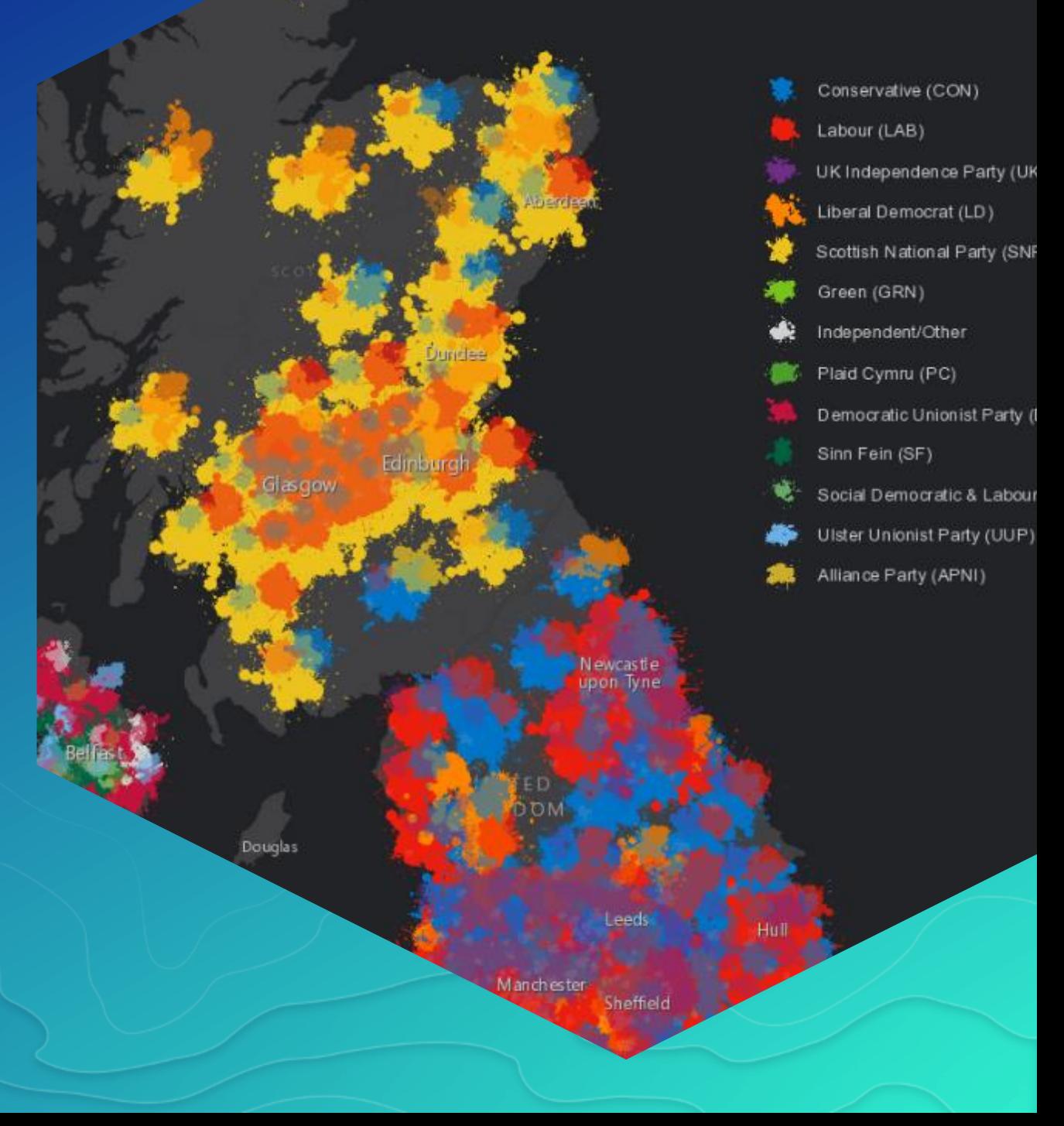

**Other Stuff**

**Just because…**

# **Persuasive cartography**

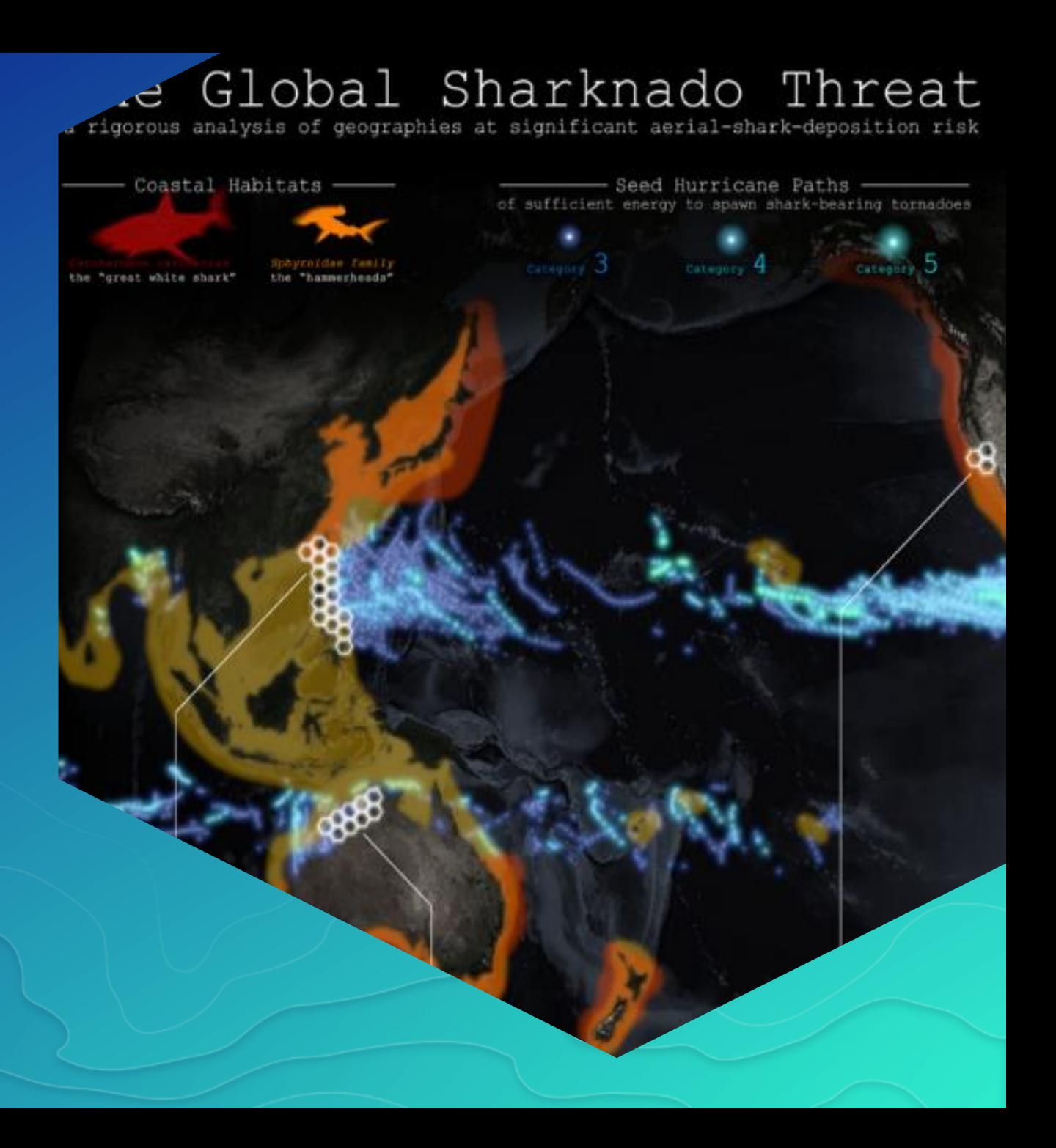

# **Other worlds**

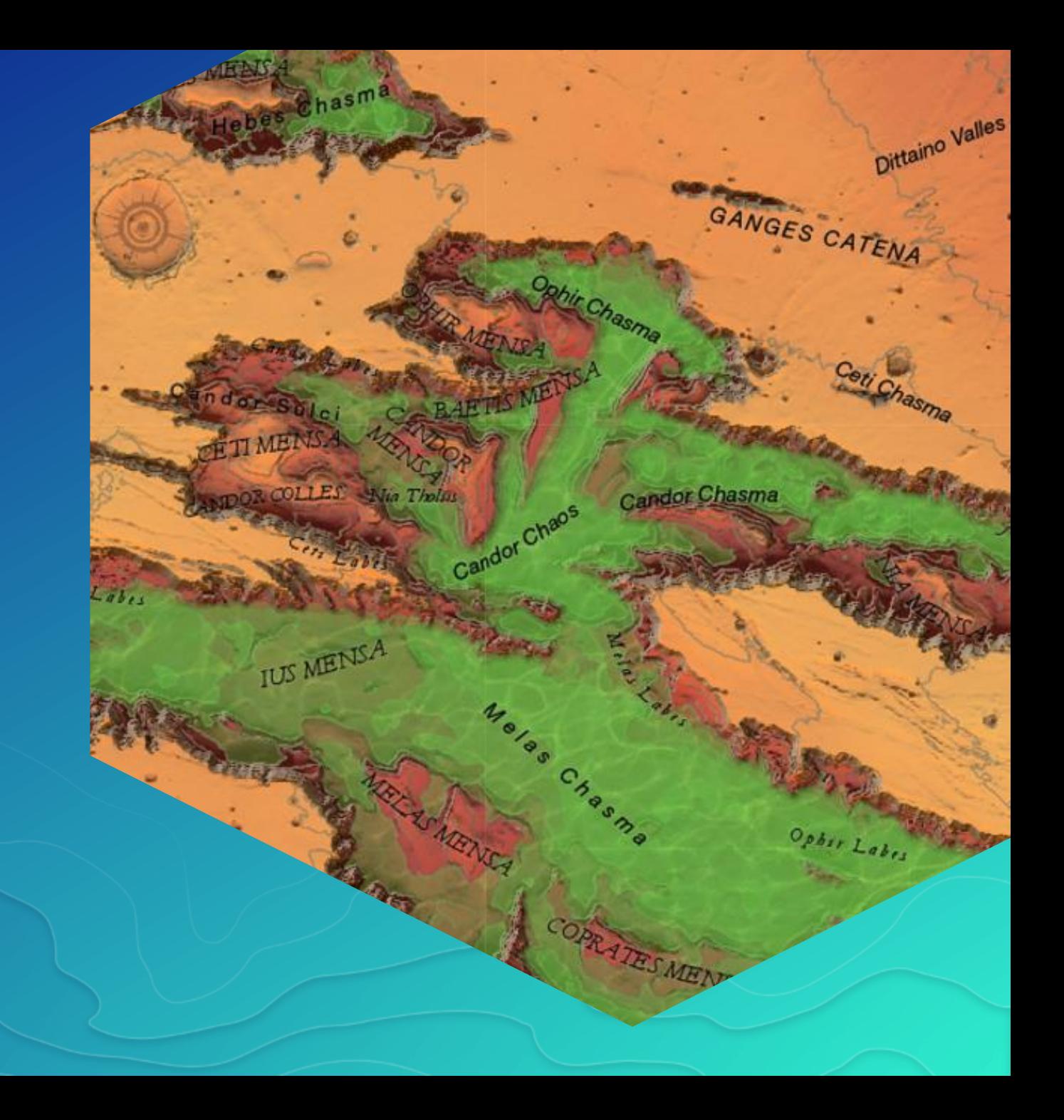

# **Lego-fier**

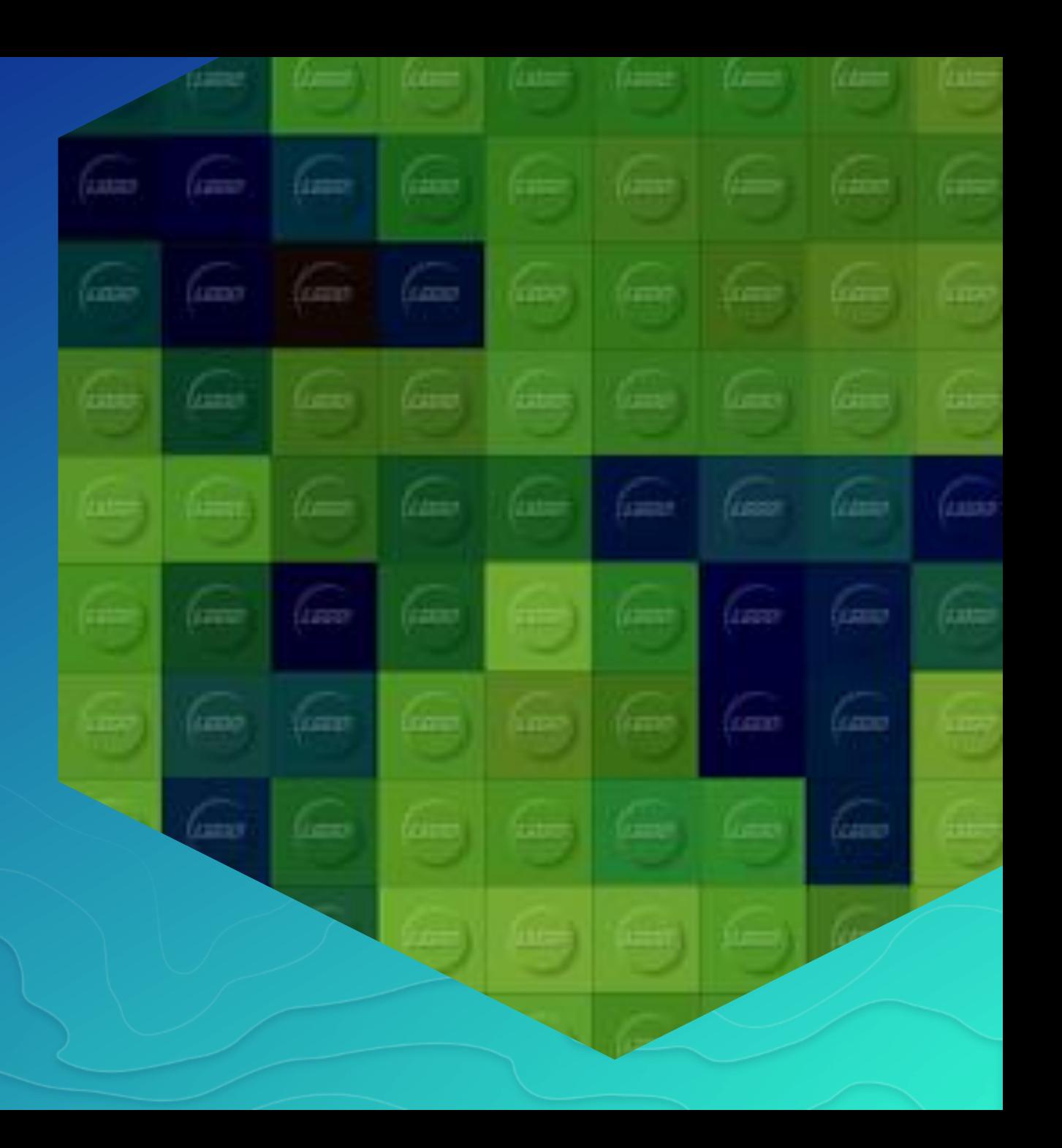

### Kenneth Field **3D Lego**

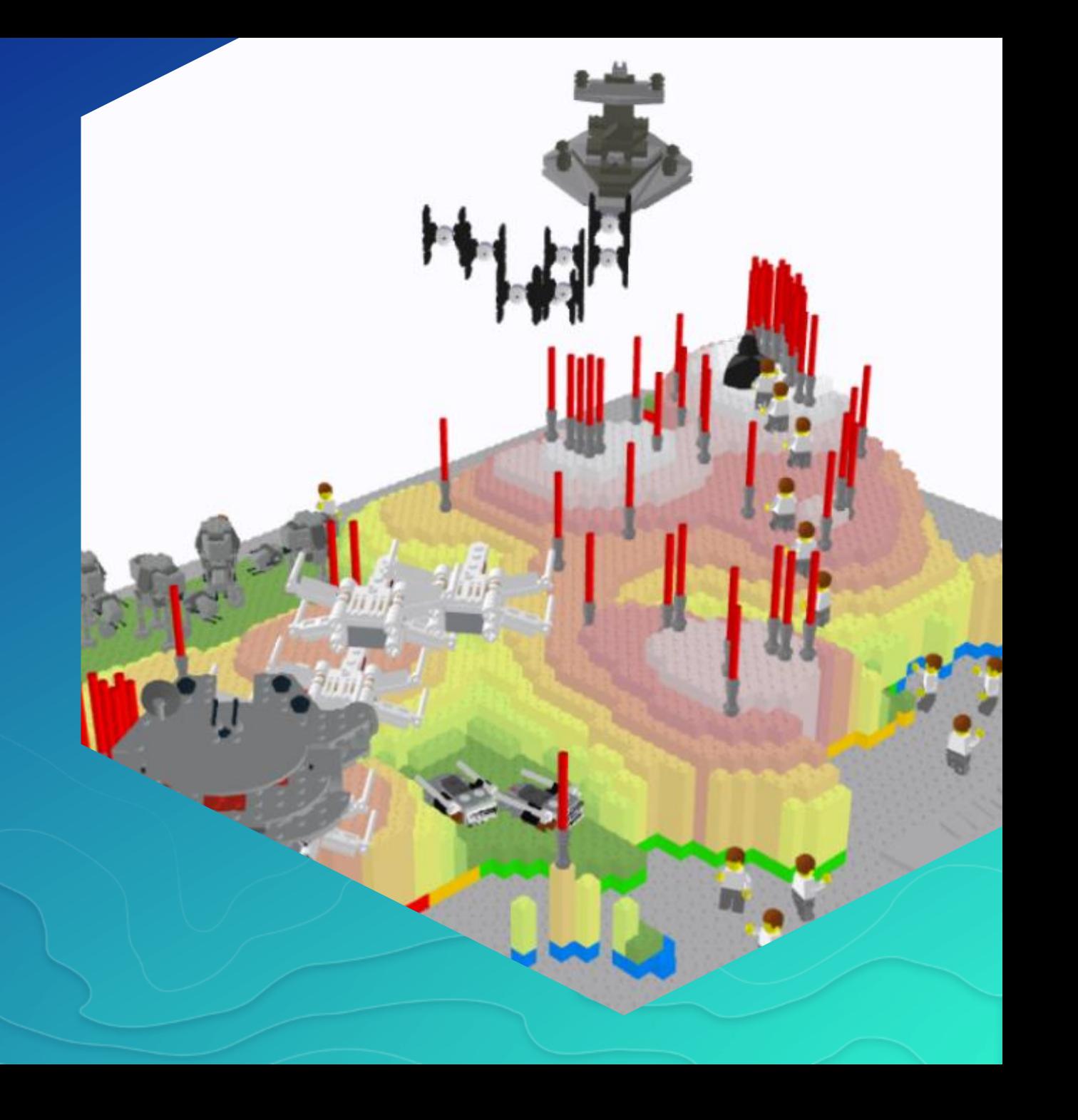

# **One more thing Actually…a few more things**

# **Cartography.**

# **The book (Nov 2017)**

**esripress.esri.com**

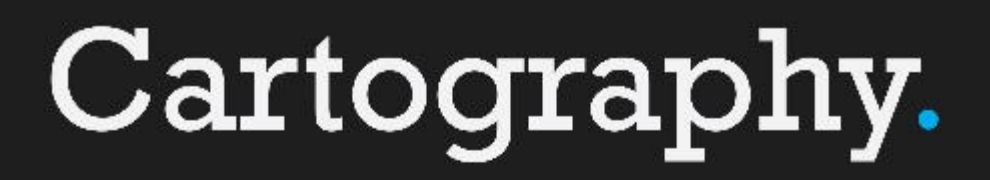

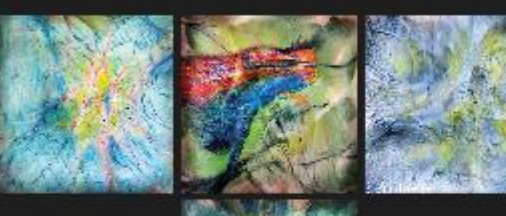

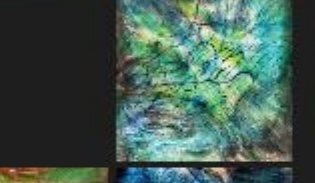

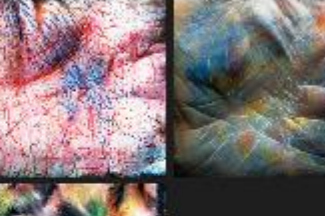

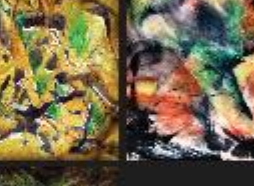

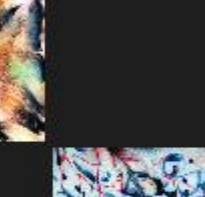

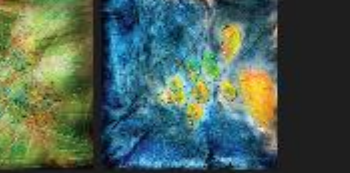

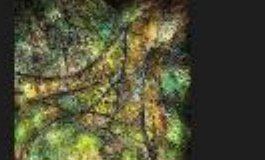

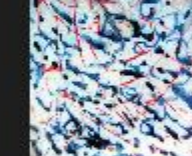

# **Cartography. The MOOC esri.com/mooc/cartography (Nov 2017)**

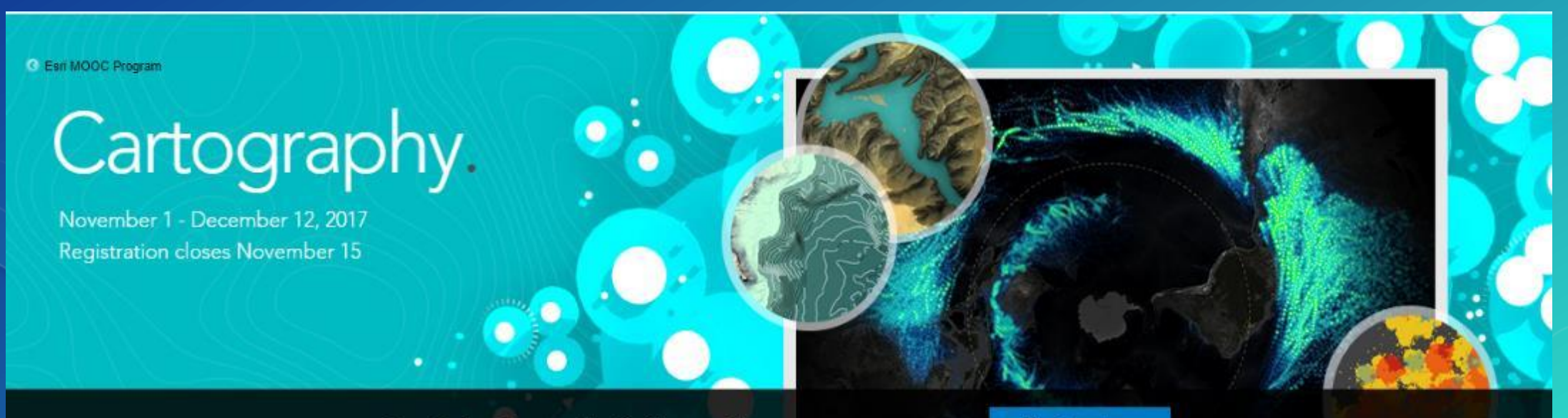

Free Online Course - Sign Up Now to Join.

**Register Now** 

# **carto.maps.arcgis.com**

### **cartonerd.com**

# **adventuresinmapping.com**

# **mapdesign.icaci.org**

#### **Compelling Cartography**

Map Gallery to showcase examples of high quality map design in an online environment

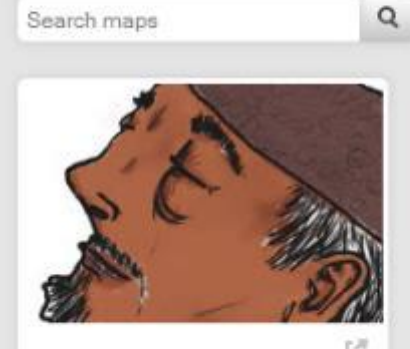

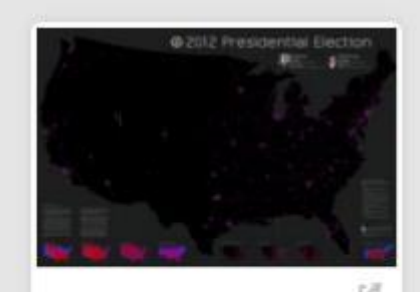

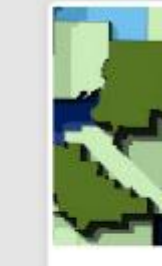

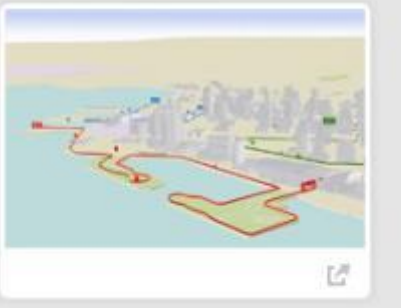

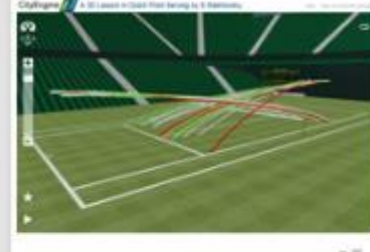

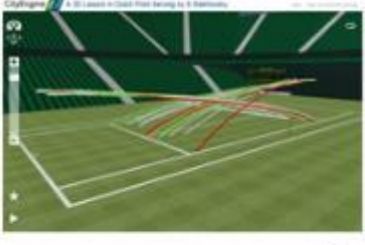

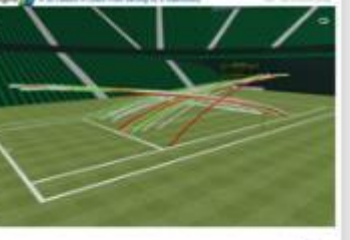

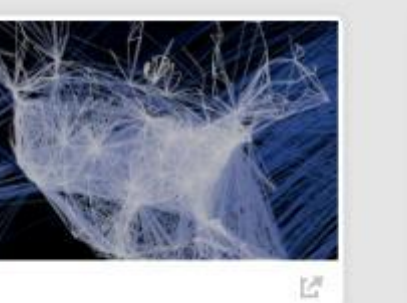

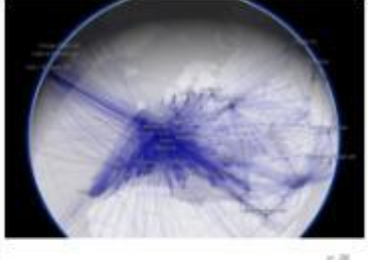

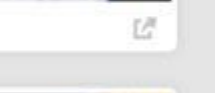

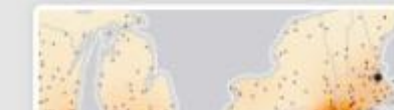

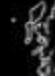

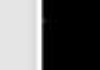

**Other sessions**

**Amazing and Inspiring maps (KF/JN) Tue 08:30 | Wed 10:15**

**Thematic map design (KF/JN) Tue 13:30 | Fri 09:00**

**3D Cartographic Techniques (NS/KF) Wed 13:30 | Thu 15:15**

**Map Design for relief representation (KF/JN) Wed 08:30 | Thu 10:15** 

**Designing Story Maps to Change Hearts & Minds (JN/JB) Tue 10:15**

**Designing Esri's Vector Tile Basemaps (WJ/AS)** Tue 14:00 | Wed 12:00

**Styling Vector Basemaps (WJ/AS) Thu 10:15** 

**How maps work (KF/WJ) Tue 15:15 | Thu 13:30** 

#### **Thank you…Please take our Survey**

**Download the Esri Events app and find your event**

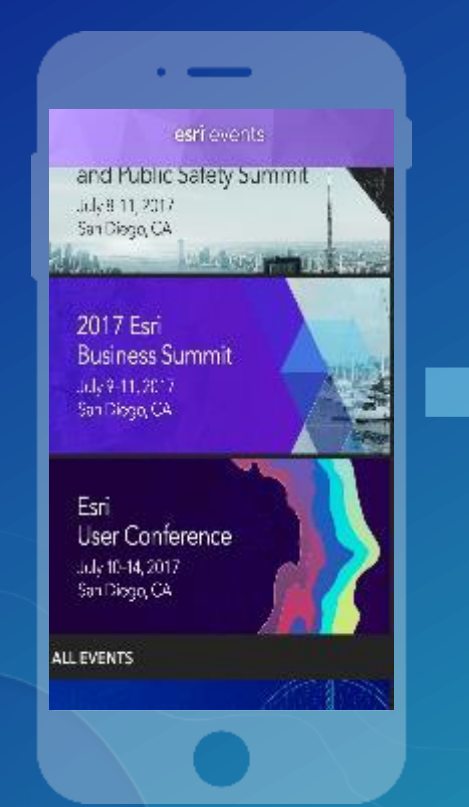

#### **Select the session you attended**

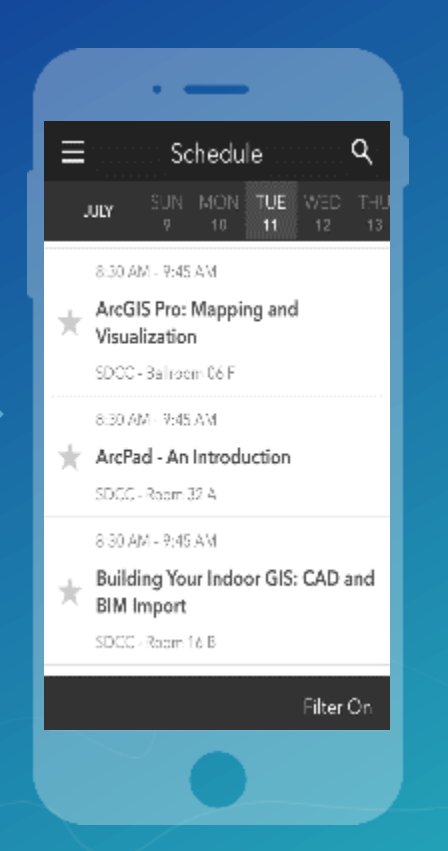

#### **Scroll down to find the survey**

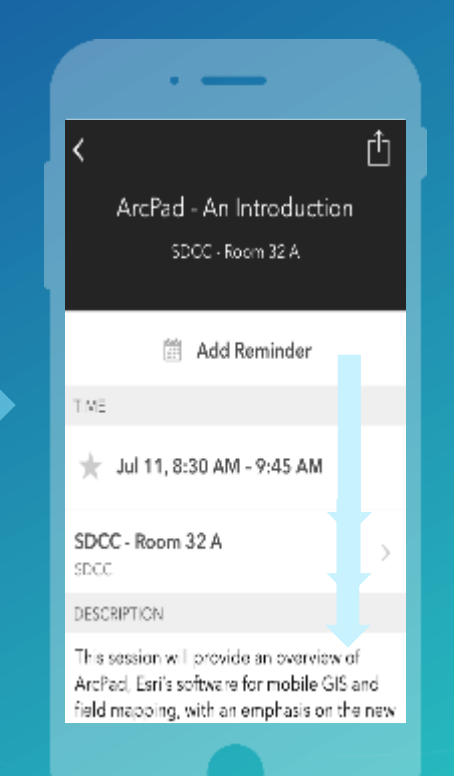

#### **Complete Answers and Select "Submit"**

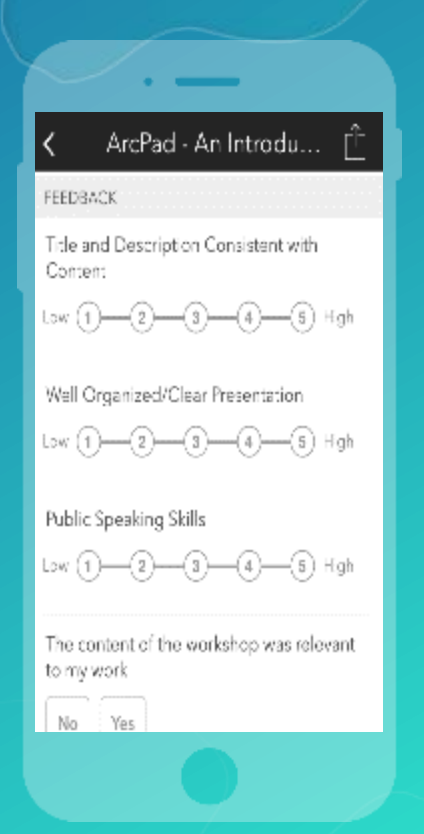

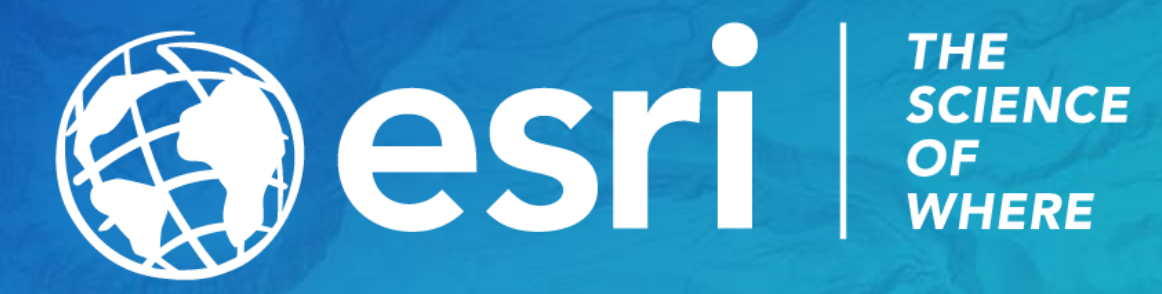

@kennethfield @john\_M\_Nelson kfield@esri.com John\_Nelson@esri.com